МИНИСТЕРСТВО ОБРАЗОВАНИЯ РЕСПУБЛИКИ БЕЛАРУСЬ

УЧРЕЖДЕНИЕ ОБРАЗОВАНИЯ «БРЕСТСКИЙ ГОСУДАРСТВЕННЫЙ ТЕХНИЧЕСКИЙ УНИВЕРСИТЕТ»

Кафедра высшей математики

# ЭКОНОМЕТРИКА И ЭКОНОМИКО-МАТЕМАТИЧЕСКИЕ МЕТОДЫ И МОДЕЛИ

Методические рекомендации и задания к контрольной работе для студентов экономических специальностей заочной формы обучения **РЕПОЗИТОРИЕ В ЭКОНОМИТО-МАТЕМАТИЧЕСКИЕ МЕТОДЫ И МОДЕЛИ**<br>Методические рекомендации и задания к контрольной работе<br>для студентов экономических специальностей<br>заочной формы обучения

Брест 2011

В настоящей методической разработке приведены варианты контрольных заданий по разделам «Множественная корреляция», «Модели динамического программирования», «Модели управления запасами» и «Цепи Маркова» дисциплины «Эконометрика и экономико-математические методы и модели» для студентов экономических специальностей заочной формы обучения, приведено подробное решение типового варианта, даны некоторые методические рекомендации для успешного выполнения заданий. Материалы данного пособия можно использовать также на занятиях со студентами других форм обучения. имири униванения запасами» и частни маркимая и дидинины «эмомометрика и эмонометрика» и частник состояния с пос<br>поимос-математические методы и модели» для студентов экономических специальной состояний для успешного подроб

Составители: Гладкий И.И., доцент, Гусева С.Т., доцент, Махнист Л.П. , доцент, к.т.н., Рубанов В.С., доцент, к.ф.-м.н., Юхимук Т.Ю., ассистент

Рецензент: Савчук В.Ф., зав. кафедрой информатики и прикладной математики УО «Брестский государственный университет им. А.С. Пушкина», к.ф.-м.н., доцент.

> Учреждение образования «Брестский государственный технический университет», 2011

### 1. МЕТОДИЧЕСКИЕ УКАЗАНИЯ К ВЫПОЛНЕНИЮ И ОФОРМЛЕНИЮ РАБОТЫ

Письменная контрольная работа является важной составляющей частью при изучении курса «Эконометрика и экономико-математические методы и модели». Выполнение контрольной работы существенно способствует пониманию материала курса и поможет студенту приобрести практические навыки в расчетах эконометрических показателей, в построении и оформлении таблиц и графиков, их интерпретации, и на основе этого делать содержательный анализ.

Номер варианта контрольной работы определяется числом, составленным из двух последних цифр номера зачетной книжки. Если это число больше 30, то из него следует вычесть 30, и тем самым определится номер варианта.

При выполнении контрольной работы следует руководствоваться следующими требованиями:

- контрольная работа должна быть выполнена и представлена на проверку в срок, предусмотренный учебным планом;

- перед решением каждой задачи необходимо привести ее условие:

- решение задачи сопровождается необходимыми формулами, развернутыми расчетами, краткими пояснениями; полученные результаты по возможности оформляются в таблицы;

- работа должна быть оформлена аккуратно, написано чисто, разборчиво без зачеркиваний; необходимо оставить поля для замечаний рецензента и пронумеровать стра-НИЦЫ;

- в конце работы надо указать перечень использованной литературы, поставить подпись и дату.

При удовлетворительном выполнении работа оценивается «допущена к защите». Студент обязан учесть все замечания рецензента и, не переписывая работу, внести в нее необходимые исправления. Только после этого проводится ее защита.

В случае если работа «не допущена к защите», студент делает исправления, вносит дополнения и представляет на проверку оба варианта выполнения контрольной работы.

В конце данного пособия приводится решение типового варианта, что, надеемся, поможет вам легче справиться с вашим заданием. Однако хотим предупредить, что не все автоматически переносится на ваши данные.

Если при работе над заданиями возникают затруднения, студент может обратиться за помощью на кафедру высшей математики БрГТУ.

 $2^{\mathcal{Q}}$ 

## 2. ВОПРОСЫ ПРОГРАММЫ

## 1. Определение эконометрики

- 1.1. Предмет эконометрики.
- 1.2. Особенности эконометрического метода.
- 1.3. Измерения в эконометрике.

## 2. Множественная регрессия

- 2.1. Отбор факторов при построении множественной регрессии.
- 2.2. Выбор формы уравнения регрессии.
- 2.3. Оценка параметров уравнения множественной регрессии.
- 2.4. Частные уравнения регрессии.
- 2.5. Множественная корреляция.
- 2.6. Частная корреляция.
- 2.7. Оценка надежности результатов множественной регрессии и корреляции.

## 3. Многошаговые процессы принятия решений

- 3.1. Управляемые многошаговые процессы. Динамическое программирование. Принцип оптимальности.
- 3.2. Функциональные уравнения и вычислительная схема метода динамического программирования.
- 3.3. Примеры практического применения динамического программирования.

## 4. Модели управления запасами

- 4.1. Модели оптимальной партии при мгновенном поступлении заказа без дефицита. Модель Уилсона. Анализ модели Уилсона на чувствительность. 1. Мимерении в эконометрике.<br>
2. Множественная регрессия<br>
2. Множественная регрессии.<br>
2. Оценка параметров удавнения регрессии.<br>
2. Оценка параметров удавнения петеосии.<br>
2. Множественная корреляция.<br>
2. Множественная ко
- 4.2. Модели управления запасами. Модели оптимальной партии поставки при непрерывном поступлении заказа без дефицита.
- 4.3. Модели управления запасами. Модели оптимальной партии поставки при мгновенном поступлении заказа и допущении дефицита. Обобщённая модель.

## 5. Марковские случайные процессы

- 5.1. Дискретные цепи Маркова и их применение в экономике.
- 5.2. Регулярные Марковские цепи.
- 5.3. Поглощающие цепи Маркова и их основные характеристики.
- 5.4. Марковские цепи с доходами.

## 6. Системы массового обслуживания

- 6.1. Классификация систем массового обслуживания, показатели качества функционирования, области применения. Входящий поток требований. Уравнения Колмогорова.
- 6.2.Системы массового обслуживания. Системы с отказами в обслуживании. Формула Эрланга.
- 6.3. Системы с неограниченной очередью. Формула Литтла.

## 3. КОНТРОЛЬНЫЕ ЗАДАНИЯ

**Задание 1.** При изучении зависимости  $y = f(x_1, x_2, x_3)$  по 30 наблюдениям получена матрица парных коэффициентов корреляции. Определить:

- 1. Какие факторы следует включить в модель множественной регрессии и почему?
- 2. Проверить наличие мультиколлинеарности факторов, используя определитель матрицы коэффициентов парной корреляции.

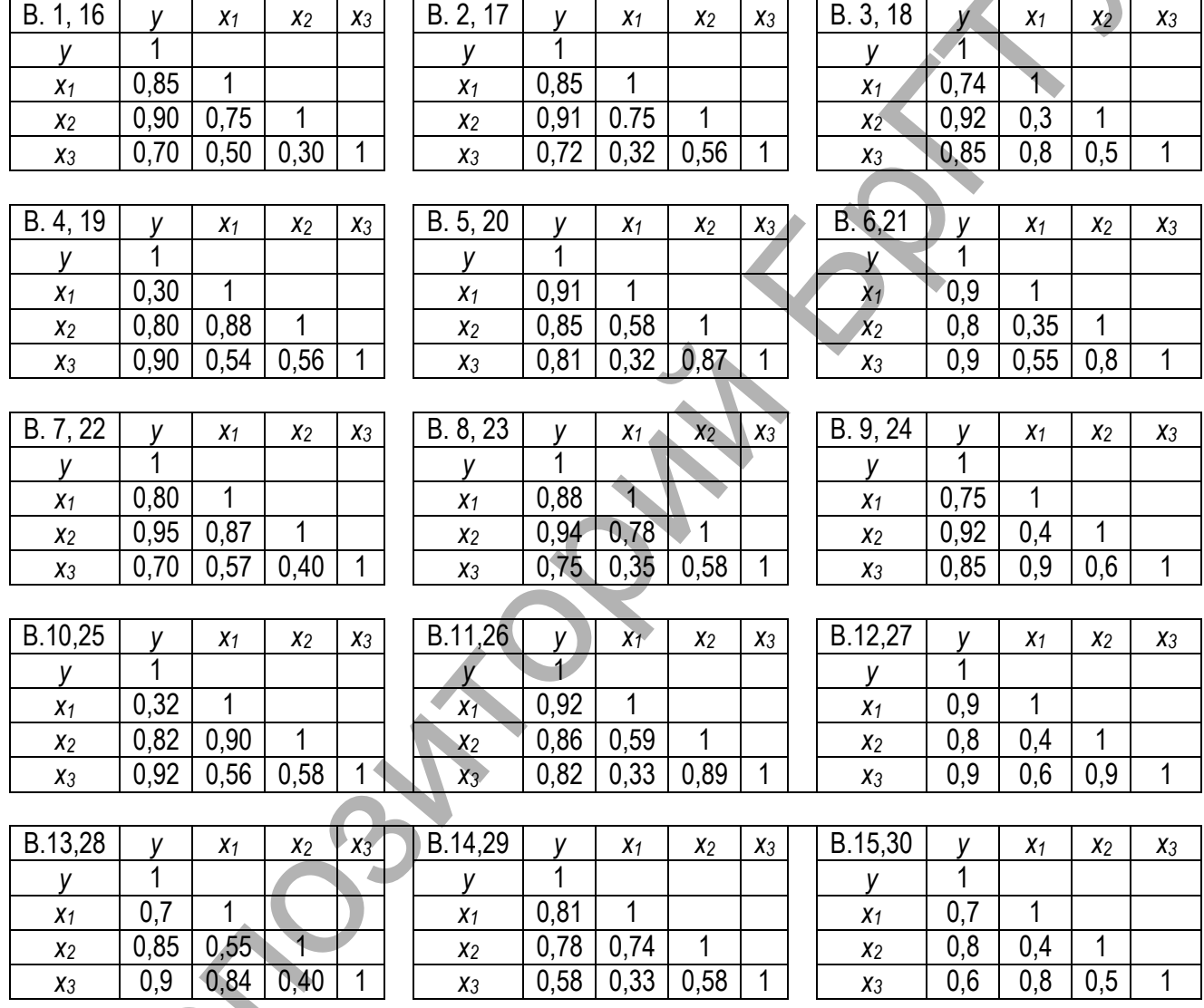

Задание 2. По 20 коммерческим банкам изучается зависимость прибыли у (млн. ден. ед.) от кредитных вложений  $x_1$  (млн. ден. ед.) и суммарного риска  $x_2$  (млн. ден. ед.). Данные взять из таблицы 1. Требуется:

- 1. Оценить показатели вариации каждого признака и сделать вывод о возможностях применения метода наименьших квадратов (МНК) для их изучения.
- 2. Проанализировать линейные коэффициенты парной и частной корреляции.
- 3. Написать уравнение множественной регрессии.
- 4. С помощью F -критерия Фишера оценить статистическую надежность уравнения регрессии и  $R^2_{yx_1x_2}$  . Сравнить значения скорректированного и нескорректированного линейных коэффициентов множественной детерминации.
- 5. С помощью частных F -критериев Фишера оценить целесообразность включения в уравнение множественной регрессии фактора  $x_1$  после  $x_2$  и фактора  $x_2$  после  $x_1$ . Оценить значимость параметров уравнения множественной регрессии и пояснить их экономический смысл.
- 6. Рассчитать средние частные коэффициенты эластичности и дать на их основе сравнительную оценку силы влияния факторов на результат.

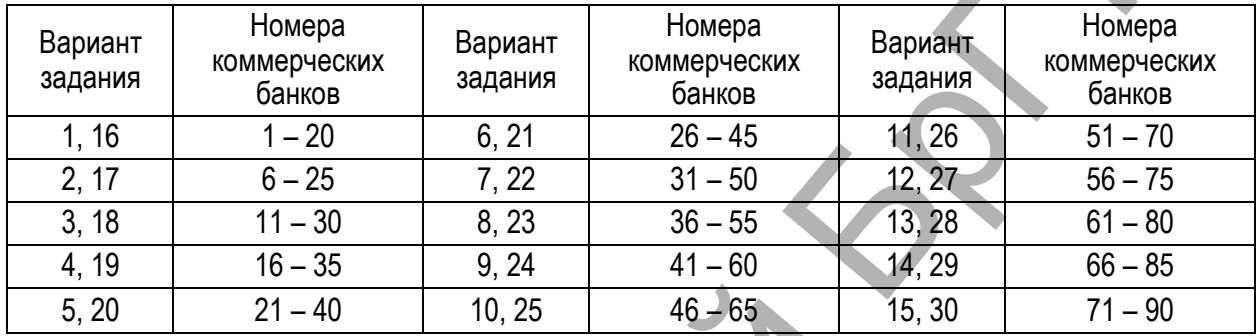

#### Таблица 1

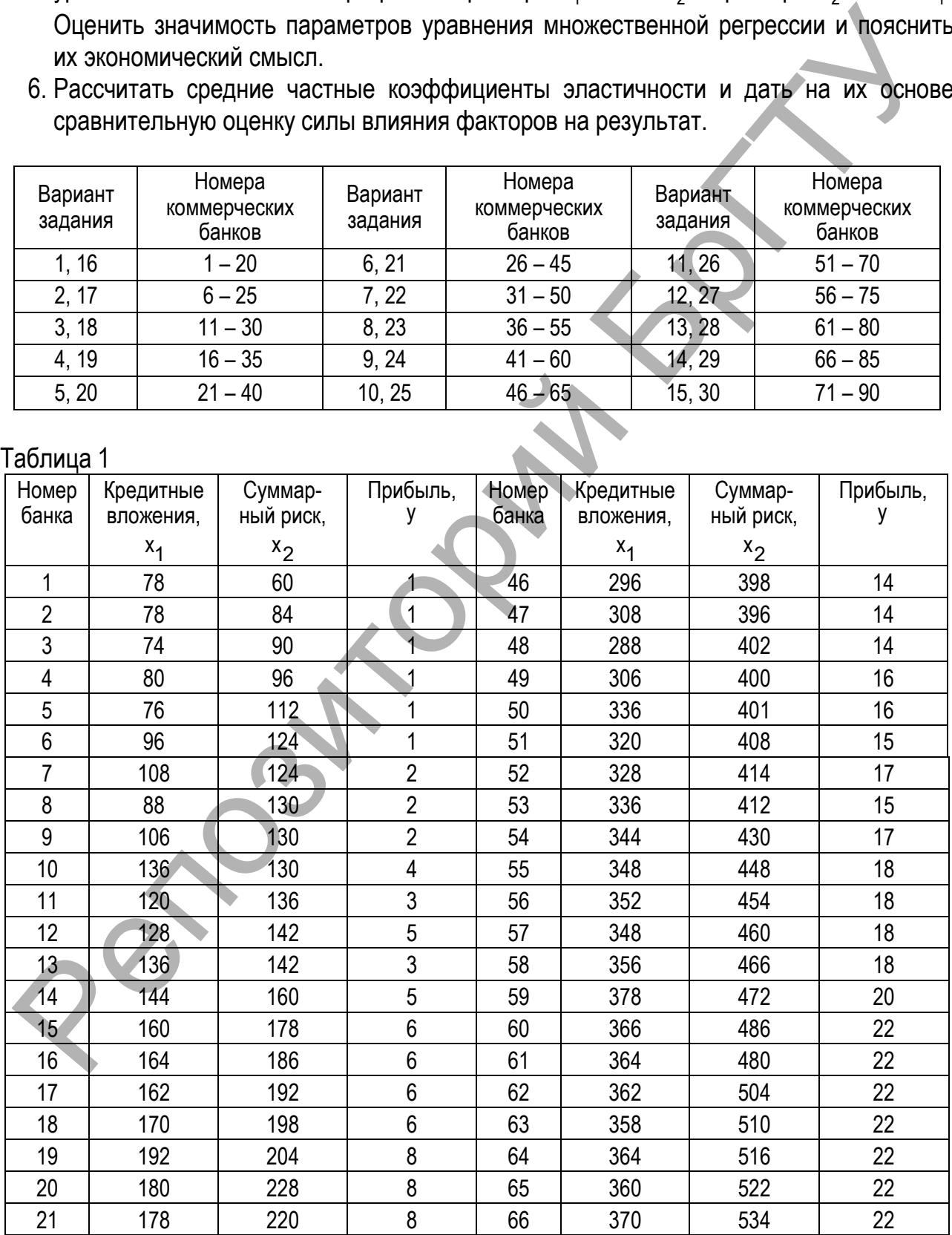

| r <del>- – – •</del> •<br>Номер<br>банка                                                     | Кредитные<br>вложения, | Суммар-<br>ный риск, | Прибыль,<br>у | Номер<br>банка | Кредитные<br>вложения, | Суммар-<br>ный риск, | Прибыль,<br>у    |  |  |  |
|----------------------------------------------------------------------------------------------|------------------------|----------------------|---------------|----------------|------------------------|----------------------|------------------|--|--|--|
|                                                                                              | $x_1$                  | $x_2$                |               |                | $x_1$                  | $x_2$                |                  |  |  |  |
| 22                                                                                           | 178                    | 244                  | 8             | 67             | 392                    | 516                  | 23               |  |  |  |
| 23                                                                                           | 174                    | 250                  | $\bf 8$       | 68             | 372                    | 522                  | 23               |  |  |  |
| 24                                                                                           | 180                    | 256                  | 8             | 69             | 390                    | 520                  | 23               |  |  |  |
| 25                                                                                           | 176                    | 263                  | 9             | 70             | 420                    | 518                  | 24               |  |  |  |
| 26                                                                                           | 196                    | 269                  | 9             | 71             | 404                    | 518                  | 24               |  |  |  |
| 27                                                                                           | 208                    | 268                  | 9             | 72             | 412                    | 524                  | $25\overline{)}$ |  |  |  |
| 28                                                                                           | 188                    | 274                  | 9             | 73             | 420                    | 522                  | 27               |  |  |  |
| 29                                                                                           | 202                    | 275                  | 9             | 74             | 428                    | 528                  | 25               |  |  |  |
| 30                                                                                           | 232                    | 272                  | 11            | 75             | 446                    | 536                  | 27               |  |  |  |
| 31                                                                                           | 216                    | 278                  | 10            | 76             | 450                    | 542                  | 28               |  |  |  |
| 32                                                                                           | 224                    | 284                  | 12            | 77             | 448                    | 548                  | 28               |  |  |  |
| 33                                                                                           | 228                    | 283                  | 10            | 78             | 456                    | 554                  | 28               |  |  |  |
| 34                                                                                           | 236                    | 301                  | 12            | 79             | 480                    | 560                  | 30               |  |  |  |
| 35                                                                                           | 254                    | 319                  | 13            | 80             | 468                    | 570                  | 30               |  |  |  |
| 36                                                                                           | 258                    | 325                  | 13            | 81             | 474                    | 550                  | 30               |  |  |  |
| 37                                                                                           | 256                    | 332                  | 13            | 82             | 472                    | 552                  | 30               |  |  |  |
| 38                                                                                           | 264                    | 338                  | 15            | 83             | 468                    | 548                  | 30               |  |  |  |
| 39                                                                                           | 286                    | 344                  | 15            | 84             | 476                    | 554                  | 30               |  |  |  |
| 40                                                                                           | 274                    | 368                  | 13            | 85             | 472                    | 560                  | 31               |  |  |  |
| 41                                                                                           | 272                    | 350                  | 13            | 86             | 492                    | 572                  | 31               |  |  |  |
| 42                                                                                           | 272                    | 374                  | 13            | 87             | 504                    | 568                  | 31               |  |  |  |
| 43                                                                                           | 268                    | 380                  | 13            | 88             | 484                    | 574                  | 31               |  |  |  |
| 44                                                                                           | 280                    | 386                  | 13            | 89             | 502                    | 571                  | 33               |  |  |  |
| 45                                                                                           | 276                    | 392                  | 13            | 90             | 532                    | 570                  | 33               |  |  |  |
|                                                                                              |                        |                      |               |                |                        |                      |                  |  |  |  |
| Задание 3. В начале планового периода продолжительностью в N лет имеется обо-                |                        |                      |               |                |                        |                      |                  |  |  |  |
| рудование возраста t. Известны стоимость r(t) продукции, производимой в течение года         |                        |                      |               |                |                        |                      |                  |  |  |  |
| с использованием этого оборудования; ежегодные расходы $\lambda(t)$ , связанные с эксплуата- |                        |                      |               |                |                        |                      |                  |  |  |  |
| цией оборудования; его остаточная стоимость s; стоимость р нового оборудования (сю-          |                        |                      |               |                |                        |                      |                  |  |  |  |
| да же включены затраты, связанные с установкой, наладкой и запуском оборудования).           |                        |                      |               |                |                        |                      |                  |  |  |  |
| Данные взять из таблицы 2.<br>Требуется:                                                     |                        |                      |               |                |                        |                      |                  |  |  |  |
|                                                                                              |                        |                      |               |                |                        |                      |                  |  |  |  |
| 1. Пользуясь функциональными уравнениями, составить матрицу максимальных прибы-              |                        |                      |               |                |                        |                      |                  |  |  |  |

Продолжение таблицы 1

2. Сформировать по матрице максимальных прибылей оптимальные стратегии замены оборудования данных возрастов *T* и *1T* лет в плановом периоде продолжительностью соответственно  $N$  и  $N_1$  лет.

<sup>1.</sup> Пользуясь функциональными уравнениями, составить матрицу максимальных прибылей *Fn(t)* за *N* лет;

Таблица 2

|         |              | Возраст оборудования |                 |                 |                 |                 |                 |                 |                 |                 |                                                                                                    |                 |
|---------|--------------|----------------------|-----------------|-----------------|-----------------|-----------------|-----------------|-----------------|-----------------|-----------------|----------------------------------------------------------------------------------------------------|-----------------|
| Bap. No |              | $\mathbf 0$          | 1               | $\overline{2}$  | 3               | 4               | 5               | 6               | $\overline{7}$  | 8               | 9<br>16<br>15<br>$p=$<br>19<br>18<br>$p=$<br>20<br>19<br>$p =$<br>22<br>20<br>$p=$<br>15<br>14                                                                                                 | 10              |
|         | r(t)         | 20                   | 20              | 20              | 19              | 19              | 18              | 18              | 17              | 17              |                                                                                                    | 15              |
| 1, 16   | $\lambda(t)$ | 10                   | 11              | 12              | 12              | 13              | 13              | 14              | 14              | 15              |                                                                                                    | 15              |
|         | $N =$        | 10                   | $N_1 =$         | 8               | $T =$           | $\overline{7}$  | $T_1 =$         | 1               | $s(t) =$        | 1               |                                                                                                    | 10              |
|         | r(t)         | 22                   | 22              | $\overline{21}$ | 21              | 21              | 20              | 20              | 19              | 19              |                                                                                                    | $\overline{18}$ |
| 2, 17   | $\lambda(t)$ | 12                   | 13              | 13              | 14              | 15              | 15              | 16              | $\overline{16}$ | 17              |                                                                                                    | 18              |
|         | $N =$        | 10                   | $N_1 =$         | 6               | $T =$           | $\overline{7}$  | $T_1 =$         | 4               | $s(t)$ =        | $\overline{2}$  | $p=$<br>20<br>19<br>p=<br>22<br>21<br>$p=$<br>14<br>13<br>p=<br>21<br>20<br>p=<br>18<br>17<br>$p=$<br>16<br>15<br>$p=$<br>22<br>21<br>$p=$<br>21<br>19<br>$p=$<br>20<br>18<br>$p=$<br>21<br>21 | 11              |
| 3, 18   | r(t)         | 25                   | 24              | 24              | 23              | 22              | 21              | 21              | 21              | 21              |                                                                                                    | $\overline{20}$ |
|         | $\lambda(t)$ | 13                   | 13              | 14              | 15              | 15              | 16              | 16              | 17              | 18              |                                                                                                    | $\overline{20}$ |
|         | $N =$        | 10                   | $N_1 =$         | $\overline{7}$  | $T =$           | 8               | $T_1 =$         | 5               | $s(t) =$        | $\overline{2}$  |                                                                                                    | 13              |
|         | r(t)         | 28                   | 27              | 27              | 26              | $\overline{25}$ | 25              | 24              | 23              | $\overline{23}$ |                                                                                                    | 21              |
| 4, 19   | $\lambda(t)$ | 16                   | 16              | 17              | 17              | 17              | 18              | 18              | 19              | 20              |                                                                                                    | 21              |
|         | $N =$        | 10                   | $N_1 =$         | $\bf 8$         | $T =$           | 6               | $T_1 =$         | $\sqrt{5}$      | $s(t)$ =        | $\overline{0}$  |                                                                                                    | 10              |
|         | r(t)         | 21                   | 20              | 19              | 19              | 18              | 18              | 17              | $\overline{16}$ | 16              |                                                                                                    | 15              |
| 5, 20   | $\lambda(t)$ | $\overline{11}$      | $\overline{11}$ | 11              | $\overline{12}$ | $\overline{12}$ | $\overline{13}$ | $\overline{13}$ | 13              | 14              |                                                                                                    | 15              |
|         | $N =$        | 10                   | $N_1 =$         | 6               | $T =$           | 8               | $T_1 =$         | $\overline{4}$  | $s(t)$ =        | $\overline{3}$  |                                                                                                    | 10              |
|         | r(t)         | 24                   | 24              | 24              | 23              | 23              | 22              | $\overline{21}$ | 21              | 21              |                                                                                                    | 20              |
| 6, 21   | $\lambda(t)$ | $\overline{13}$      | 14              | 15              | 16              | 17              | $\overline{17}$ | 17              | 18              | 19              |                                                                                                    | 20              |
|         | $N =$        | 10                   | $N_1 =$         | 9               | $T =$           | 7               | $T_1 =$         | 6               | $s(t)$ =        | 0               |                                                                                                    | 8               |
|         | r(t)         | 28                   | 27              | 26              | 25              | 24              | 24              | $\overline{23}$ | 22              | 22              |                                                                                                    | 21              |
| 7, 22   | $\lambda(t)$ | 15                   | 15              | 16              | 17              | 17              | 18              | 19              | 20              | 20              |                                                                                                    | 21              |
|         | $N =$        | 10                   | $N_1 =$         | 8               | $T =$           | $\overline{6}$  | $T_1 =$         | $\overline{5}$  | $s(t) =$        | 5               |                                                                                                    | 17              |
|         | r(t)         | 20                   | 20              | 19              | 18              | 17              | 16              | $\overline{16}$ | 15              | 15              |                                                                                                    | 13              |
| 8, 23   | $\lambda(t)$ | 8                    | 9               | 9               | 10 <sup>7</sup> | 10 <sup>1</sup> | 10              | 11              | 11              | 12              |                                                                                                    | 13              |
|         | $N =$        | 10                   | $N_1 =$         | $\overline{7}$  | $T =$           | 9               | $T_1 =$         | 4               | $s(t)$ =        | $\overline{2}$  |                                                                                                    | 12              |
|         | r(t)         | 26                   | 25              | 25              | 24              | 24              | 23              | 23              | 23              | 22              |                                                                                                    | 21              |
| 9, 24   | $\lambda(t)$ | 15                   | 15              | 16              | 16              | 17              | $\overline{17}$ | 18              | 19              | 19              |                                                                                                    | $\overline{21}$ |
|         | $N =$        | 10                   | $N_1 =$         | 9               | $T =$           | 6               | $T_1 =$         | 8               | $s(t) =$        | 0               |                                                                                                    | 6               |
|         | r(t)         | 23                   | 23              | 22              | 22              | 21              | 20              | 20              | 20              | 19              |                                                                                                    | 18              |
| 10, 25  | $\lambda(t)$ | $\overline{11}$      | $\overline{12}$ | $\overline{13}$ | 14              | 14              | 15              | 16              | 17              | 17              |                                                                                                    | $\overline{18}$ |
|         | $N =$        | 10                   | $N_1$ =         | $6\overline{6}$ | $T =$           | 9               | $T_1 =$         | $\overline{3}$  | $s(t)$ =        | 1               |                                                                                                    | $\overline{12}$ |
|         | r(t)         | 22                   | <u> 22 </u>     | 22              | 21              | 20              | 20              | 19              | 18              | 17              |                                                                                                    | 16              |
| 11, 26  | $\lambda(t)$ | 12                   | $\overline{12}$ | 12              | 13              | 13              | 14              | 14              | 14              | 15              |                                                                                                    | 16              |
|         | $N =$        | 10                   | $N_1 =$         | 6               | $T =$           | 8               | $T_1 =$         | 1               | $s(t)$ =        | 1               |                                                                                                    | 10              |
|         | r(t)         | 27                   | 26              | 25              | 25              | 25              | 24              | 24              | 23              | 22              |                                                                                                    | 21              |
| 12, 27  | $\lambda(t)$ | 15                   | 16              | 17              | 17              | 18              | 18              | 19              | 20              | 20              |                                                                                                    | 21              |
|         | $N =$        | 10                   | $N_1 =$         | 8               | $T =$           | $\overline{7}$  | $T_1 =$         | 3               | $s(t)$ =        | 0               |                                                                                                    | 8               |
|         | r(t)         | 25                   | 24              | 24              | 24              | 24              | 23              | 22              | 22              | 21              |                                                                                                    | 20              |
| 13, 28  | $\lambda(t)$ | 12                   | 13              | 14              | 15              | 15              | 16              | 17              | 18              | 18              |                                                                                                    | 20              |
|         | $N =$        | 10                   | $N_1 =$         | 6               | $T =$           | $6\phantom{.}6$ | $T_1 =$         | 4               | $s(t)$ =        | 4               |                                                                                                    | 9               |
|         | r(t)         | 30                   | 29              | 29              | 28              | 27              | 26              | 25              | 23              | 21              |                                                                                                    | 19              |
| 14, 29  | $\lambda(t)$ | 12                   | 13              | 13              | 14              | 14              | 15              | 15              | 16              | 17              |                                                                                                    | 19              |
|         | N=           | 10                   | $N_1 =$         | $\overline{7}$  | $T =$           | 9               | $T_1 =$         | 4               | $s(t)$ =        | 0               |                                                                                                    | 10              |
|         | r(t)         | 29                   | 28              | 28              | 27              | 25              | 25              | 24              | 23              | 22              |                                                                                                    | 21              |
| 15, 30  | $\lambda(t)$ | 14                   | 14              | 15              | 16              | 17              | 17              | 18              | 19              | 20              |                                                                                                    | 21              |
|         | $N =$        | 10                   | $N_1 =$         | 6               | $T =$           | 6               | $T_1 =$         | 3               | $s(t) =$        | 4               | p=                                                                                                    | 14              |

**Задание 4.** Предположим, что спрос составляет  $\nu$  единиц товара в год, которые поставляются равномерно и непрерывно со склада. Организационные издержки составляют *K* (у. е.) за одну партию, а издержки хранения равны *s* (у. е.) в расчете на одну единицу товара в год. Запасы на складе пополняются с некоторой производственной линии, которая работает со скоростью  $\lambda$  единиц товара в год. Производственная линия начинает действовать, как только уровень запасов на складе становится равным нулю, и продолжает работу до тех пор, пока не будет произведено *q* единиц товара (таблица 3).

Требуется:

- 1. Найти размер партии, который минимизирует все затраты;
- 2. Минимальные среднегодовые издержки на размещение заказов и содержание запасов;
- 3. Вычислить время, в течение которого продолжается поставка;
- 4. Вычислить продолжительность цикла;
- 5. Найти максимальный и средний уровень запасов при условии, что размер поставки оптимален;
- 6. Нарисовать график изменения запасов;
- 7. Определить, на сколько % изменятся (увеличатся или уменьшатся) оптимальные среднегодовые издержки на размещение заказов и хранение запасов при увеличении (уменьшении) оптимальной партии поставки на  $\alpha\%$ ;
- 8. Определить, на сколько % изменятся (увеличатся или уменьшатся) оптимальные среднегодовые издержки на размещение заказов и хранение запасов с изменением оптимальной партии поставки при увеличении (уменьшении) издержек хранения единицы продукции на  $\beta$ % и накладных расходов, связанных с размещением заказа и поставкой партии на  $\nu\%$ ;
- 9. Определить, на сколько % изменятся (увеличатся или уменьшатся) оптимальные среднегодовые издержки на размещение заказов и хранение запасов без изменения оптимальной партии поставки при увеличении (уменьшении) издержек хранения единицы продукции на  $\beta$ % и накладных расходов, связанных с размещением заказа и поставкой партии на  $\gamma\%$ .

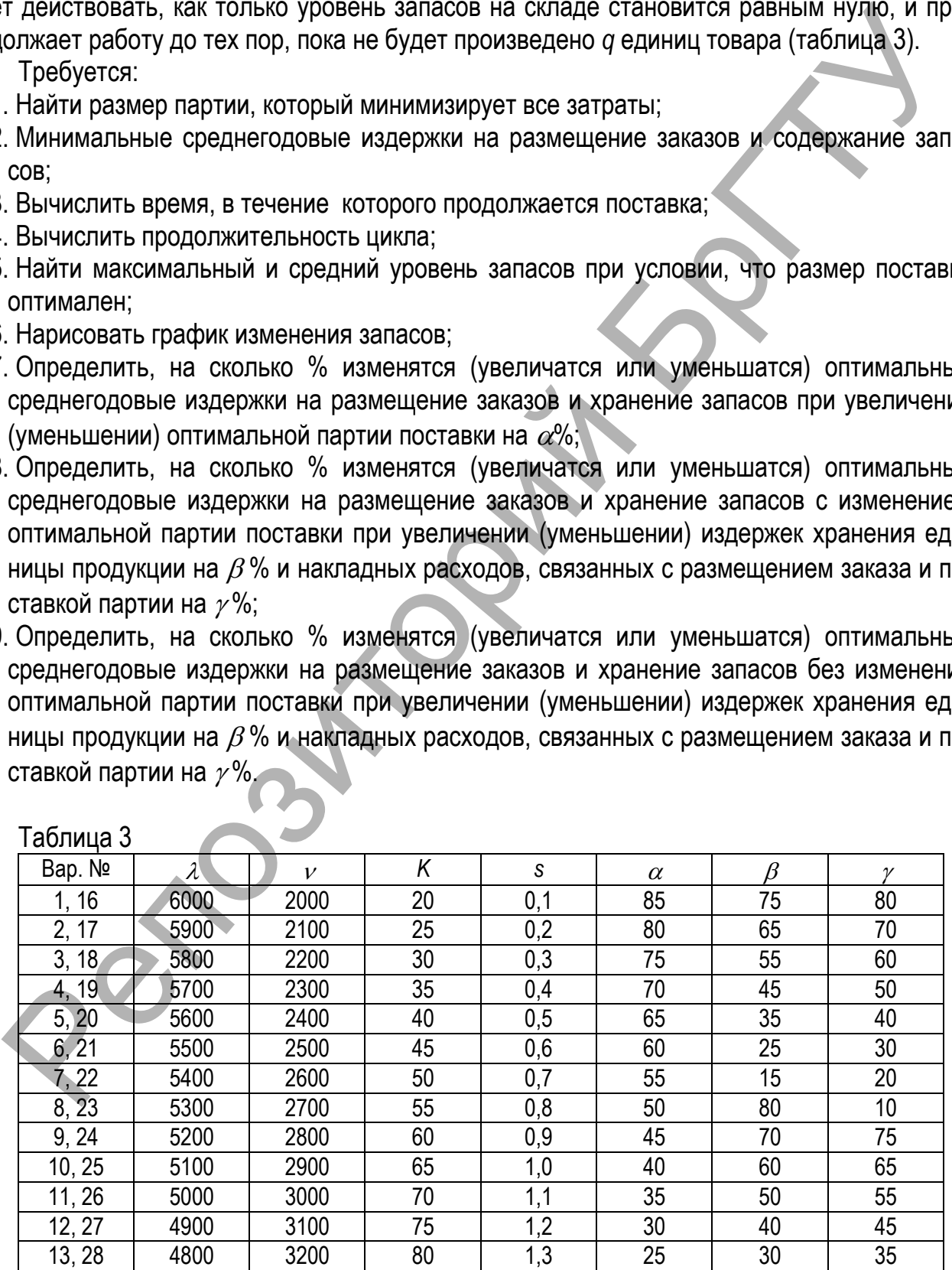

 $T<sub>2</sub>$ блица 3

Продолжение таблицы 3

| Bap. No     | <b>∕</b> |      |    |     | u         |          | $\overline{ }$ |  |  |  |
|-------------|----------|------|----|-----|-----------|----------|----------------|--|--|--|
| 4, 29<br>۱4 | 4700     | 3300 | 85 |     | ററ<br>∼   | 20<br>∠∪ | へに<br>∠J       |  |  |  |
| 15, 30      | 4600     | 3400 | 90 | ں . | . .<br>ίv | 10       | Ιv             |  |  |  |

Задание 5. Предприятие *A* независимо от выполнения плана в предыдущем месяце в следующем план перевыполнит с вероятностью *p*, не выполнит с вероятностью *q* и выполнит план на 100% с вероятностью *r=1-p-q*. Предприятие *B* план перевыполнит с вероятностью *p+, p, p-* соответственно, если в предыдущем месяце план перевыполнен, выполнен на 100% и не выполнен. Вероятности невыполнения плана при этом будут равны *q-, q, q+* (таблица 4). Найти финальные вероятности для *A* и *B* и исследовать их.

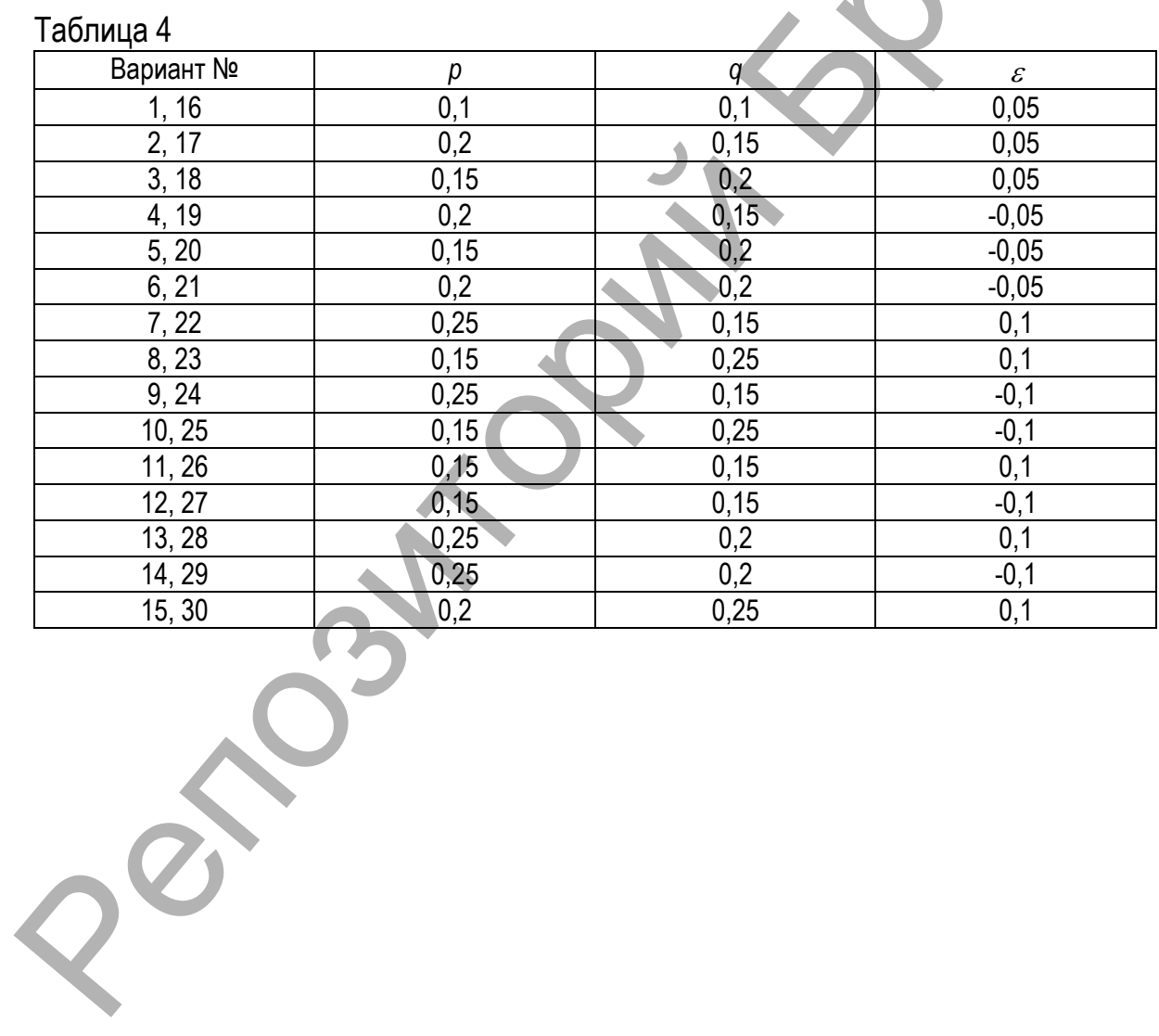

## 4. РЕШЕНИЕ ТИПОВОГО ВАРИАНТА

Задание 1. При изучении зависимости  $y = f(x_1, x_2, x_3)$  матрица парных коэффициен-

тов корреляции оказалась следующей:

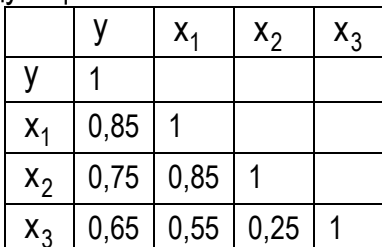

Определить:

- 1. Какие факторы следует включить в модель множественной регрессии и почему?
- 2. Проверить наличие мультиколлинеарности факторов, используя определитель матрицы коэффициентов парной корреляции.

#### Решение

1. С помощью коэффициентов корреляции между факторами из модели множественной регрессии можно исключить дублирующие факторы. Считается, что две переменные явно коллинеарны, т.е. находятся между собой в линейной зависимости, если  $r_{x,x_i} \geq 0.7$ .

Поскольку одним из условий построения уравнения множественной регрессии является независимость действия факторов, то коллинеарность нарушает это условие. Если факторы явно коллинеарны, то они дублируют друг друга и один из них рекомендуется исключить из регрессии. Предпочтение при этом отдается не фактору, более тесно связанному с результатом, а тому фактору, который при достаточно тесной связи с результатом имеет наименьшую тесноту связи с другими факторами.

В примере факторы  $x_1$  и  $x_2$  дублируют друг друга  $(r_{x_1x_2} = 0.85 > 0.7)$ . Корреляция  $x_2$ с результатом у слабее чем х<sub>1</sub> с результатом у  $(r_{yx_1} = 0.85 > r_{yx_2} = 0.75)$ , однако в модель включаем именно фактор х<sub>2</sub>, поскольку при достаточно тесной связи с результатом, этот фактор имеет более слабую межфакторную корреляцию с оставшимся фактором х<sub>3</sub>  $(r_{x_1x_3} = 0.55 > r_{x_2x_3} = 0.25)$ .

Таким образом, в модель включаются факторы х<sub>2</sub> и х<sub>3</sub>.

2. Если более чем два фактора связаны между собой линейной зависимостью, т.е. имеет место совокупное воздействие факторов на результат, то говорят о наличии мультиколлинеарности факторов. Наличие мультиколлинеарности факторов может означать, что некоторые факторы всегда будут действовать в унисон. В результате вариация в исходных данных перестает быть полностью независимой и нельзя оценить воздействие каждого фактора в отдельности. Для оценки мультиколлинеарности факторов может использоваться определитель матрицы парных коэффициентов корреляции между факторами. Чем ближе к нулю определитель матрицы парных коэффициентов корреляции между факторами, тем сильнее мультиколлинеарность факторов и ненадежнее результаты множественной регрессии. И, наоборот, чем ближе к единице определитель матрицы межфакторной корреляции, тем меньше мультиколлинеарность факторов.

Вычислим определитель матрицы межфакторной корреляции в нашем случае:

$$
\begin{vmatrix} r_{X_1X_1} & r_{X_1X_2} & r_{X_1X_3} \ r_{X_2X_1} & r_{X_2X_2} & r_{X_2X_3} \ r_{X_3X_1} & r_{X_3X_2} & r_{X_3X_3} \ \end{vmatrix} = \begin{vmatrix} 1 & 0.85 & 0.55 \ 0.85 & 1 & 0.25 \ 0.55 & 0.25 & 1 \ \end{vmatrix} = 1 \cdot \begin{vmatrix} 1 & 0.25 \ 0.25 & 1 \ \end{vmatrix} - 0.85 \cdot \begin{vmatrix} 0.85 & 0.25 \ 0.55 & 1 \ \end{vmatrix} + 0.55 \cdot \begin{vmatrix} 0.85 & 1 \ 0.55 & 0.25 \ \end{vmatrix} = 1 - 0.25 \cdot 0.25 - 0.85 \cdot (0.85 - 0.25 \cdot 0.55) + 0.55 \cdot (0.85 \cdot 0.25 - 0.55) = 0.14625.
$$

Так как определитель матрицы межфакторной корреляции близок к нулю, то факторы мультиколлинеарны.

Задание 2. По 20 предприятиям региона изучается зависимость выработки продукции на одного работника у (тыс.руб) от ввода в действие новых основных фондов  $x_1$ (% от стоимости фондов на конец года) и от удельного веса рабочих высокой квалификации в общей численности рабочих  $x_2$  (%).

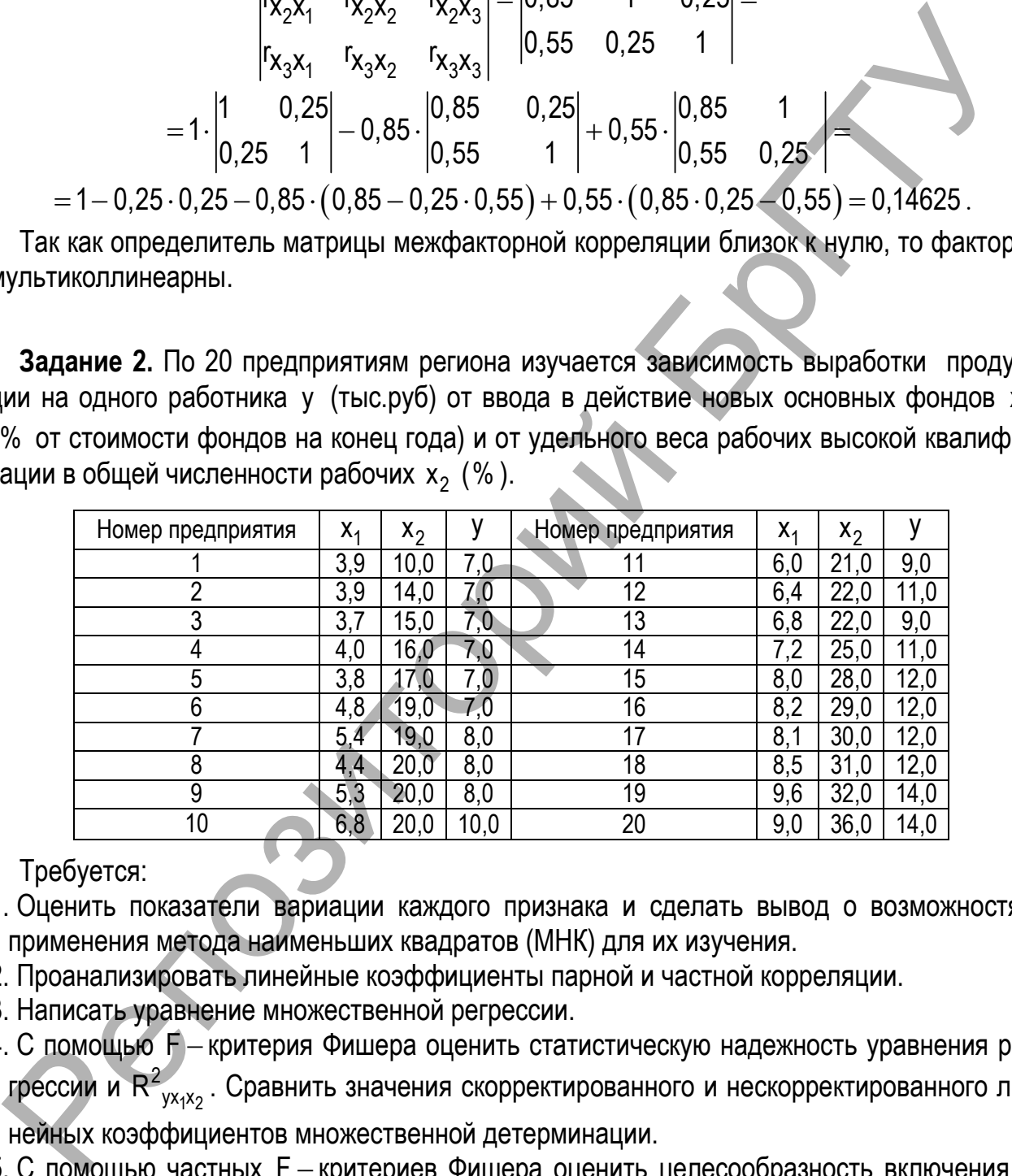

Требуется:

- 1. Оценить показатели вариации каждого признака и сделать вывод о возможностях применения метода наименьших квадратов (МНК) для их изучения.
- 2. Проанализировать линейные коэффициенты парной и частной корреляции.
- 3. Написать уравнение множественной регрессии.
- 4. С помощью  $F$  критерия Фишера оценить статистическую надежность уравнения регрессии и  $R^2_{y x_1 x_2}$ . Сравнить значения скорректированного и нескорректированного линейных коэффициентов множественной детерминации.
- 5. С помощью частных F критериев Фишера оценить целесообразность включения в уравнение множественной регрессии фактора  $x_1$  после  $x_2$  и фактора  $x_2$  после  $x_1$ . Оценить значимость параметров уравнения множественной регрессии и пояснить их экономический смысл.
- 6. Рассчитать средние частные коэффициенты эластичности и дать на их основе сравнительную оценку силы влияния факторов на результат.
- 12

#### Решение

#### 1. Для нахождения показателей вариации заполняем расчетную таблицу 5.

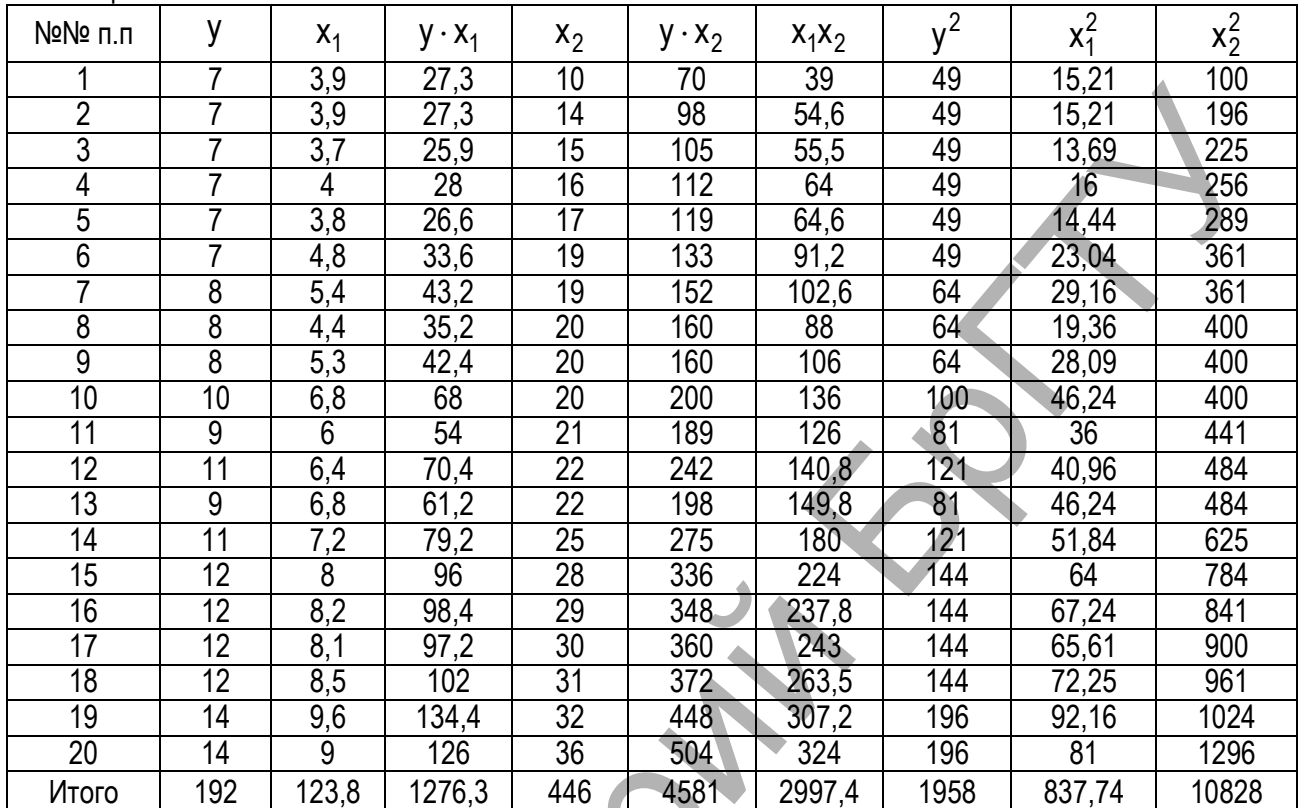

#### Таблица 5

Находим дисперсии и исправленные средние квадратические отклонения признака результата у и признаков факторов х<sub>1</sub> и х<sub>2</sub>:

$$
\sigma_y^2 = \frac{\sum y_i^2}{n} - \left(\frac{\sum y_i}{n}\right)^2 = \frac{1958}{20} - \left(\frac{192}{20}\right)^2 = 97.9 - 92.16 = 5.74 ;
$$
\n
$$
S_y = \sqrt{\frac{n}{n-1}} \sigma_y^2 = 2.4581; \quad y = \frac{192}{20} = 9.6.
$$
\n
$$
\sigma_{x_1}^2 = \frac{\sum x_1^2}{n} - \left(\frac{\sum x_1}{n}\right)^2 = \frac{837.74}{20} - \left(\frac{123.8}{20}\right)^2 = 41.887 - 38.3161 = 3.5709 ;
$$
\n
$$
S_{x_1} = \sqrt{\frac{n}{n-1}} \sigma_{x_1}^2 = \sqrt{\frac{20}{19} \cdot 3.5709} = 1.9388 ; \quad x_1 = \frac{123.8}{20} = 6.19.
$$
\n
$$
\sigma_{x_2}^2 = \frac{\sum x_2^2}{n} - \left(\frac{\sum x_2}{n}\right)^2 = \frac{10828}{20} - \left(\frac{446}{20}\right)^2 = 541.4 - 497.29 = 44.11 ;
$$
\n
$$
S_{x_2} = \sqrt{\frac{n}{n-1}} \cdot \sigma_{x_2}^2 = \sqrt{\frac{20}{19}} \cdot 44.11 = 6.8141; \quad x_2 = \frac{\sum x_2}{n} = \frac{446}{20} = 22.3.
$$

Сравнивая значения средних квадратических отклонений и средних величин и определяя коэффициенты вариации,

$$
\nu_{y} = \frac{S_{y}}{\overline{y}} \cdot 100\% = \frac{2,45807}{9,6} \cdot 100\% = 25,6\%,
$$
\n
$$
\nu_{x_{1}} = \frac{S_{x_{1}}}{\overline{x}_{1}} \cdot 100\% = \frac{1,93877}{6,19} \cdot 100\% = 31,3\%,
$$
\n
$$
\nu_{x_{2}} = \frac{S_{x_{2}}}{\overline{x}_{2}} \cdot 100\% = \frac{6,81407}{22.3} \cdot 100\% = 30,6\%,
$$

приходим к выводу о повышенном уровне варьирования признаков, хотя и в допустимых пределах, не превышающих 35%. Таким образом, совокупность предприятий однородна, и для нее могут использоваться метод наименьших квадратов и вероятностные оценки статистических гипотез.

2. Значения линейных коэффициентов парной корреляции определяют тесноту попарно связанных переменных, используемых в данном уравнении множественной регрессии. Линейные коэффициенты частной корреляции оценивают тесноту связи значений двух переменных, исключая влияние всех других переменных, представленных в уравнении множественной регрессии.

Для вычисления коэффициентов парной корреляции используем данные расчетной таблицы 5:

$$
r_{yx_1} = \frac{\overline{y \cdot x_1} - \overline{y} \cdot \overline{x}_1}{\sigma_{x_1} \cdot \sigma_y} = \frac{\frac{1276.3}{20} - 9.6 \cdot 6.19}{\sqrt{3.5709} \cdot \sqrt{5.74}} = 0.9699
$$
\n
$$
r_{yx_2} = \frac{\overline{y \cdot x_2} - \overline{y} \cdot \overline{x}_2}{\sigma_{x_2} \cdot \sigma_y} = \frac{\frac{4581}{20} - 9.6 \cdot 22.3}{\sqrt{44.11} \cdot \sqrt{5.74}} = 0.9408
$$
\n
$$
r_{x_1x_2} = \frac{\overline{x_1} \cdot \overline{x_2} - \overline{x_1} \cdot \overline{x}_2}{\sigma_{x_1} \cdot \sigma_{x_2}} = \frac{\frac{2997.4}{20} - 6.19 \cdot 22.3}{\sqrt{3.5709} \cdot \sqrt{44.11}} = 0.9428
$$

Значения коэффициентов парной корреляции указывают на весьма тесную связь выработки у как с коэффициентом обновления основных фондов х<sub>1</sub>, так и с долей рабочих высокой квалификации  $x_2$  ( $r_{yx_1} = 0.9699$  и  $r_{yx_2} = 0.9408$ ). Но в то же время межфакторная связь  $r_{x_1x_2} = 0.9428$  весьма тесная и превышает тесноту связи у с х<sub>2</sub>. В связи с этим для улучшения данной модели можно исключить из нее фактор х<sub>2</sub> как малоинформативный, недостаточно статистически надежный.

Линейные коэффициенты частной корреляции:

$$
r_{yx_1 \cdot x_2}=\frac{r_{yx_1}-r_{yx_2} \cdot r_{x_1x_2}}{\sqrt{\left(1-r_{yx_2}^2\right)\left(1-r_{x_1x_2}^2\right)}}=\frac{0,9699-0,9408 \cdot 0,9428}{\sqrt{\left(1-0,9408^2\right)\left(1-0,9428^2\right)}}=0,7335\,,
$$

$$
r_{yx_2 \cdot x_1} = \frac{r_{yx_2} - r_{yx_1} \cdot r_{x_1x_2}}{\sqrt{\left(1 - r_{yx_1}^2\right)\left(1 - r_{x_1x_2}^2\right)}} = \frac{0,9408 - 0,9699 \cdot 0,9428}{\sqrt{\left(1 - 0,9699^2\right)\left(1 - 0,9428^2\right)}} = 0,3247\,,
$$
  

$$
r_{x_1x_2 \cdot y} = \frac{r_{x_1x_2} - r_{yx_1} \cdot r_{yx_2}}{\sqrt{\left(1 - r_{yx_1}^2\right)\left(1 - r_{yx_2}^2\right)}} = \frac{0,9428 - 0,9699 \cdot 0,9408}{\sqrt{\left(1 - 0,9699^2\right)\left(1 - 0,9408^2\right)}} = 0,3679
$$

дают более точную характеристику тесноты связи двух признаков, чем коэффициенты парной корреляции, так как очищают парную зависимость от взаимодействия данной пары признаков с другими признаками, представляемых в модели. Наиболее тесно связаны у и х<sub>1</sub>:  $r_{yx_1 \cdot x_2} = 0.7335$ ; связь у и х<sub>2</sub> гораздо слабее:  $r_{yx_2 \cdot x_1} = 0.3247$ ; межфакторная зависимость  $x_1$  и  $x_2$  выше, чем парная у с  $x_2$ :  $r_{yx_2 \cdot x_1} = 0.3247 < r_{x_1x_2 \cdot y} = 0.3679$ . Все это приводит к выводу о необходимости исключить фактор  $x_2$  – доля высококвалифицированных рабочих - из правой части уравнения множественной регрессии.

Если сравнить коэффициенты парной и частной корреляции, то можно увидеть, что из-за высокой межфакторной зависимости коэффициенты парной корреляции дают завышенные оценки тесноты связи:

$$
\begin{aligned}\nr_{yx_1} &= 0,9699 \; ; \; r_{yx_1 \cdot x_2} = 0,7335 \; ; \\
r_{yx_2} &= 0,9408 \; ; \; r_{yx_2 \cdot x_1} = 0,3247 \; .\n\end{aligned}
$$

Именно по этой причине рекомендуется при наличии сильной коллинеарности (взаимосвязи) факторов исключить из исследования тот фактор, у которого теснота парной зависимости меньше, чем теснота межфакторной связи.

3. Линейное уравнение множественной регрессии у от х<sub>1</sub> и х<sub>2</sub> имеет вид:

$$
\hat{I} = b_0 + b_1 x_1 + b_2 x_2
$$

Для расчета его параметров применим метод стандартизации переменных и построим искомое уравнение в стандартизированном масштабе:

$$
t_{y} = \beta_{1}t_{x_{1}} + \beta_{2}t_{x_{2}}.
$$

Расчет коэффициентов В; выполним по формулам:

$$
\beta_1 = \frac{r_{yx_1} - r_{yx_2} \cdot r_{x_1x_2}}{1 - r_{x_1x_2}^2} = \frac{0.9699 - 0.9408 \cdot 0.9428}{1 - 0.9428^2} = 0.7461;
$$
  

$$
\beta_2 = \frac{r_{yx_2} - r_{yx_1} \cdot r_{x_1x_2}}{1 - r_{x_1x_2}^2} = \frac{0.9408 - 0.9699 \cdot 0.9428}{1 - 0.9428^2} = 0.2374.
$$

Получим уравнение:

$$
t_{y} = 0.7461 \cdot t_{x_{1}} + 0.2374 \cdot t_{x_{2}}
$$

Для построения уравнения в естественной форме рассчитаем  $b_1$  и  $b_2$ , используя формулы перехода от β<sub>i</sub> к b<sub>i</sub>:

$$
\beta_i=b_i\frac{S_{x_i}}{S_y}=>b_i=\beta_i\frac{S_y}{S_{x_i}}.
$$

15

В нашем случае имеем:

$$
b_1 = \beta_1 \cdot \frac{S_y}{S_{x_1}} = 0,7461 \cdot \frac{2,45807}{1,93877} = 0,9459 ;
$$
  

$$
b_2 = \beta_2 \cdot \frac{S_y}{S_{x_2}} = 0,2374 \cdot \frac{2,45807}{6,81407} = 0,0856.
$$

Значение b<sub>0</sub> определим из соотношения

$$
b_0 = \overline{y} - b_1 \overline{x}_1 - b_2 \overline{x}_2 = 9,6 - 0,9459 \cdot 6,19 - 0,0856 \cdot 22,3 = 1,8353.
$$

Имеем уравнение множественной регрессии  $\hat{y} = 1,8353 + 0,9459 \cdot x_1 + 0,0856 \cdot x_2$ 

Значение b<sub>0</sub> оценивает агрегированное влияние прочих (кроме учтенных в модели факторов  $x_1$  и  $x_2$ ) факторов на результат у.

Величины  $b_1$  и  $b_2$  указывают, что с увеличением  $x_1$  и  $x_2$  на единицу их значений результат увеличивается соответственно на 0,9459 и на 0,0856 млн.руб. Сравнивать эти значения не следует, так как они зависят от единиц измерения каждого признака и поэтому несопоставимы между собой.

4. Рассчитаем линейный коэффициент множественной корреляции с использованием  $r_{vx_i}$   $\mu \beta_i$ :

$$
R_{yx_1x_2}=\sqrt{r_{yx_1}\beta_1+r_{yx_2}\beta_2}=\sqrt{0,9699\cdot 0,7461+0,9408\cdot 0,2374}=0,9731.
$$

Оценку надежности уравнения регрессии и показателя тесноты связи R<sub>ух1</sub>x<sub>2</sub> дает F-критерий Фишера. Анализ выполним сравнением фактического и табличного (критического) значений F - критерия Фишера F<sub>табл</sub> и F<sub>факт</sub> определяем из соотношения значений факторной и остаточной дисперсий, рассчитанных на одну степень свободы:

$$
F_{\text{upark}} = \frac{\sum (\hat{y}_{x_1x_2} - \overline{y})^2}{m} \cdot \frac{\sum (y - \hat{y}_{x_1x_2})^2}{n - m - 1} = \frac{S_{\text{upark}}}{S_{\text{ocr}}} \cdot \frac{n - m - 1}{m}
$$

где n - число единиц совокупности, m - число факторов в уравнении регрессии.

$$
S_{\text{obair}} = S_{y}^{2} \cdot n = 6,0421 \cdot 20 = 120,8422 ;
$$
\n
$$
S_{\text{obair}} = S_{y}^{2} \cdot n \cdot R_{yx_{1}x_{2}}^{2} = 120,8422 \cdot 0,9731^{2} = 114,4285
$$
\n
$$
S_{\text{ocr}} = S_{y}^{2} \cdot n \cdot \left(1 - R_{yx_{1}x_{2}}^{2}\right) = S_{\text{obu}_{1}} - S_{\text{obair}} = 6,4136 .
$$
\n
$$
F_{\text{thair}} = \frac{114,4283}{6,4139} \cdot \frac{20 - 2 - 1}{2} = 151,6535 .
$$

По таблицам значений F-критерия Фишера по уровню значимости  $\alpha = 0.05$  и числу степеней свободы  $k_1 = m = 2$  и  $k_2 = n - m - 1 = 17$  находим  $F_{\text{radon}} = 3.59$  (см. приложение). Так как F<sub>факт</sub> > F<sub>табл</sub>, то гипотеза о статистической незначимости уравнения регрессии в целом и показателя тесноты связи отвергается. Т.е. уравнения регрессии и значения  $R_{vxxx}^2$  статистически надежны и сформировались под систематическими действиями неслучайных причин.

,<br>Вероятность того, что допускаются ошибки при отклонении гипотезы Н<sub>0</sub>, не превышает 5%.

Нескорректированный коэффициент множественной регрессии

$$
R_{\text{VX}_1\text{X}_2}^2 = 0.9731^2 = 0.9469
$$

оценивает долю вариации результата за счет представленных в уравнении факторов в общей вариации результата. Здесь эта доля составляет 94,69% и указывает на весьма высокую степень обусловленности вариации результата вариацией факторов х<sub>1</sub> и х<sub>2</sub>.

Скорректированный коэффициент множественной детерминации

$$
\hat{R}_{yx_1x_2}^2 = 1 - \left(1 - R_{yx_1x_2}^2\right) \cdot \frac{n-1}{n-m-1} = 1 - \left(1 - 0.9469\right) \cdot \frac{20 - 1}{20 - 2 - 1} = 0.9407
$$

определяет тесноту связи с учетом степеней свободы общей и остаточной дисперсии. Он дает такую оценку тесноты связи, которая не зависит от числа факторов в модели и поэтому может сравниваться по разным моделям с разным числом факторов. Оба коэффициента указывают на высокую (более 90%) детерминированность результата у в модели с факторами  $x_1$  и  $x_2$ .

5. Частный F-критерий Фишера оценивает статистическую целесообразность включения фактора  $x_1$  в модель после того, как в нее включен фактор  $x_2$ . Частный  $F - \kappa p$ итерий Фишера строится как отношение прироста факторной дисперсии за счет дополнительно включенного фактора (на одну степень свободы) к остаточной дисперсии (на одну степень свободы), подсчитанной по модели с включенными факторами х<sub>1</sub> и х<sub>2</sub>:

$$
F_{\text{yacr x}_1} = \frac{S_{\text{up aRT}} - S_{\text{up aRT yx}_2} \cdot n - m - 1}{S_{\text{ocr}}} \cdot \frac{n - m - 1}{1}
$$
  

$$
S_{\text{up aRT yx}_2} = S_{\text{y}}^2 \cdot n \cdot r_{\text{y}x_2}^2 = 120,8422 \cdot 0,9408^2 = 106,9579
$$
  

$$
S_{\text{up aRT yx}_1} = S_{\text{up aRT}} - S_{\text{up aRT yx}_2} = 114,4285 - 106,9579 = 7,4706
$$

По таблицам значений F-критерия Фишера

 $F_{\text{ra6n}} = F(0,05; 1; 17) = 4,45 \text{ (CM. TPMJ} 0)$ .<br>Tak kak  $F_{\text{vacT. } x_1} = \frac{7,4706}{6,4136} \cdot \frac{20 - 2 - 1}{1} = 19,8018 > 4,45 = F_{\text{ra6n}}$ , то включение фактора  $x_1$ 

после фактора х<sub>2</sub> оказывается статистически значимым и оправданным. Таким образом, фактор х, должен присутствовать в уравнении, в том числе в варианте, когда он дополнительно включается после фактора х<sub>2</sub>.

Поменяем порядок включения факторов в модель и рассмотрим варианты включения х<sub>2</sub> после  $x_1$ . Выполним расчет с использованием показателей тесноты связи  $R^2_{\{x_1x_2\}}$  и  $r^2_{\{x_3\}}$ .

$$
F_{\text{vacT}.x_2}=\frac{R_{yx_1x_2}^2-r_{yx_1}^2}{1-R_{yx_1x_2}^2}\cdot\frac{n-m-1}{1}=\ \frac{0,9469-0,9699^2}{1-0,9469}\cdot\frac{20-2-1}{1}=2,0038\,.
$$

Так как  $F_{\text{vacT} \cdot x_2} = 2,0038 < 4,45 = F_{\text{radT} \cdot x_1}$ , приходим к выводу, что включение  $x_2$  после  $x_1$ 

оказалось бесполезным, влияние фактора  $x_2$  не является устойчивым, систематическим.

На основе частных F - критериев Фишера оценим значимость коэффициентов  $b_1$  и  $b_2$ .

Вычислим t - критерии Стьюдента для коэффициентов регрессии линейного уравнения как квадратный корень из соответствующего частного F - критерия Фишера:

$$
t_{b_1} = \sqrt{F_{\text{uacr.x}_1}} = \sqrt{19,8018} = 4,4499;
$$
  
 $t_{b_2} = \sqrt{F_{\text{uacr.x}_2}} = \sqrt{2,0018} = 1,4156.$ 

Табличные (критические) значения t - критерия Стьюдента зависят от уровня значимости  $\alpha$ , числа свободы k = n - m - 1 (n - объем совокупности, m - число факторов в уравнении)

Таким образом,  $t_{\text{KD}} = t(0.05; 20-3) = 2.1$  (см. приложение).

Так как  $t_{b_1} = 4.45 > t_{k0} = 2.1$ , то коэффициент регрессии  $b_1$  является статистическим значимым, на него можно опираться в прогнозе.

Так как  $t_{b_2} = 1.41 < t_{k0} = 2.1$ , то величина  $b_2$ является статистически незначимой, ненадежной в силу того, что она формируется под воздействием случайных факторов.

Общий вывод состоит в том, что множественная модель с факторами  $x_1$  и  $x_2$  содержит неинформативный фактор х<sub>2</sub>.

Если его исключить, то можно ограничиться уравнением парной регрессии:  $\hat{y}_x = \alpha_0 + \alpha_1 x_1$ .

Коэффициент регрессии  $\alpha_1 = r_{yx_1} \cdot \frac{S_y}{S_y} = 0.9699 \cdot \frac{2,4581}{1,9388} = 1,2297$ .

Тогда  $\overline{y} = \alpha_0 + 1.2297 \overline{x}_1$ , откуда  $\alpha_0 = \overline{y} - 1.23 \overline{x}_1 = 9.6 - 1.2297 \cdot 6.19 = 1.9884$ .

Окончательно,  $\hat{y}_x = 1.9884 + 1.2297 x_1$ .

Данное уравнение более простое, детерминированное, пригодное для прогноза и анализа.

6. Средние частные коэффициенты эластичности  $\bar{Y}_{xx}$  показывают, на сколько процентов от значения своей средней у изменяется результат при изменении фактора х<sub>і</sub> на 1% от своей средней  $\overline{x}$  и при фиксированном воздействии на у всех прочих факторов, включенных в уравнение регрессии. Для линейной зависимости  $\overline{Y}_{yx_i} = b_i \frac{x_i}{x}$ , где

b<sub>i</sub> - коэффициент регрессии при x<sub>i</sub> в уравнении регрессии.

Таким образом,

$$
\overline{Y}_{yx_1} = b_1 \frac{\overline{x}_1}{\overline{y}} = \frac{0,9459 \cdot 6,19}{9,6} = 0,6099\% ;
$$
  

$$
\overline{Y}_{yx_2} = b_2 \frac{\overline{x}_2}{\overline{y}} = \frac{0,0856 \cdot 22,3}{9,6} = 0,1989\% .
$$

По значениям частных коэффициентов эластичности можно сделать вывод о более сильном влиянии на результат у признака фактора  $x_1$ , чем фактора  $x_2$ : 0,6% против 0,2%.

Задание 3. В начале планового периода продолжительностью в N лет имеется оборудование возраста t. Известны стоимость r(t) продукции, производимой в течение года с использованием этого оборудования; ежегодные расходы  $\lambda(t)$ , связанные с эксплуатацией оборудования; его остаточная стоимость s; стоимость р нового оборудования (сюда же включены затраты, связанные с установкой, наладкой и запуском оборудования) (таблица 6).

Требуется:

1. Пользуясь функциональными уравнениями, составить матрицу максимальных прибылей  $F_n(t)$  за N лет;

2. Сформировать по матрице максимальных прибылей оптимальные стратегии замены оборудования данных возрастов  $T$  и  $T_1$  лет в плановом периоде продолжительностью соответственно  $N$  и  $N_1$  лет.

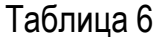

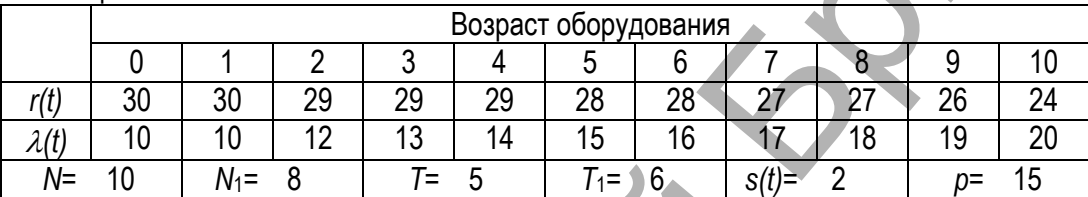

#### Решение ▲

Для решения задания применим принцип оптимальности Р. Беллмана. Рассмотрим интервалы времени, т. е. годы, планового периода от конца к началу. Обозначим функцию условно-оптимальных значений функции цели  $F_k(t)$  – максимальную прибыль, которая будет получена от использования оборудования возраста t лет за последние k лет планового периода (см. рис. 1).

Запишем функциональные уравнения для последнего года планового периода F<sub>1</sub>(t) и последних  $k$  лет планового периода  $F_k(t)$  при исходных числовых значениях примера:

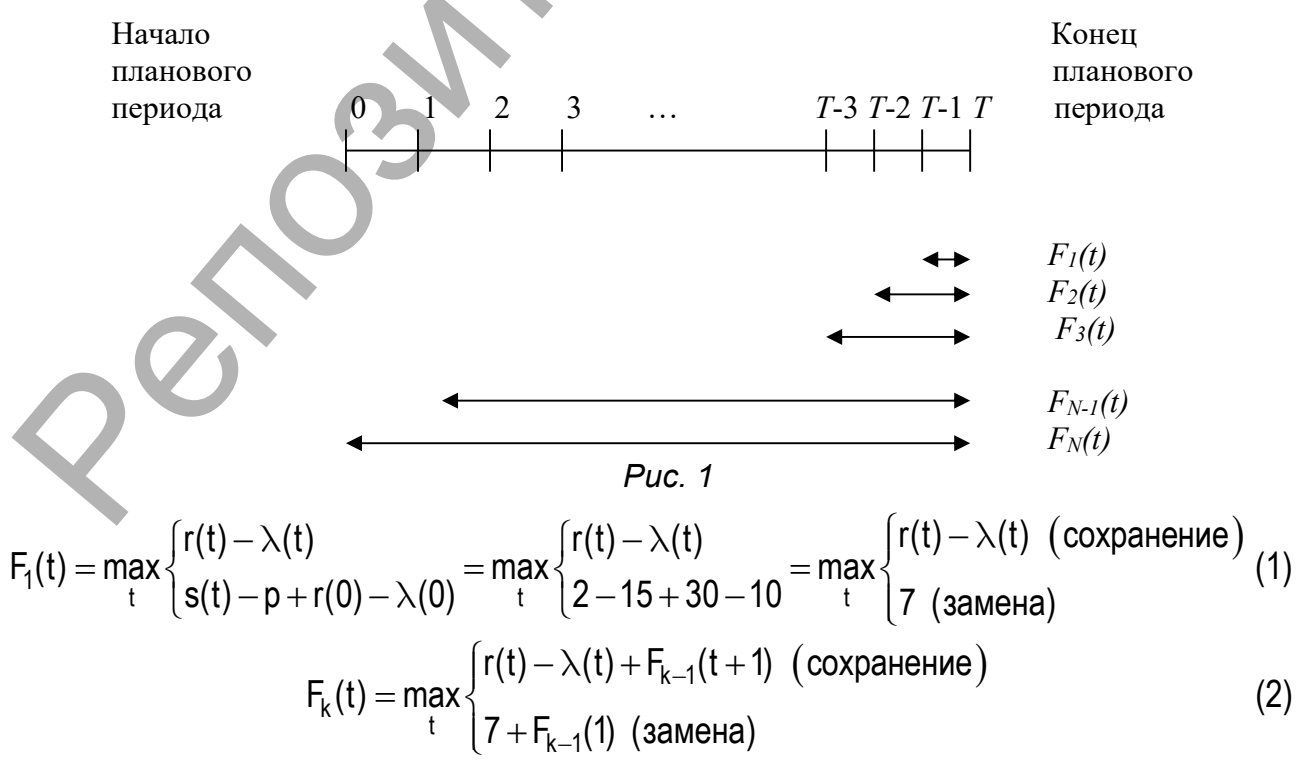

Пользуясь этими выражениями, будем последовательно вычислять значения максимальной прибыли  $F_k(t)$  и записывать их в таблицу 7. Первую строку получим, придавая параметру  $t$  в равенстве (1) значения 0, 1, 2, ..., 10 и используя исходные данные. Например, при  $t=0$ 

$$
F_1(0) = \max_t \begin{cases} r(0) - \lambda(0) & \text{(coxpanenure)}\\ 7 & \text{(samena)} \end{cases} = \max_t \begin{cases} 30 - 10 & \text{(coxpanenue)}\\ 7 & \text{(samena)} \end{cases} = 20 \text{ (coxpanenue)}
$$

Аналогично расчет ведется до  $t=9$ :

$$
F_1(9) = \max_t \begin{cases} r(9) - \lambda(9) & \text{(coxpanение)}\\ 7 & \text{(sameha)} \end{cases} = \max_t \begin{cases} 26 - 19 & \text{(coxpanение)}\\ 7 & \text{(sameha)} \end{cases} = 7 \text{ (coxpanение)}.
$$

Заметим, что если прибыль от нового оборудования равна прибыли от старого, то старое лучше сохранить еще на год. При  $t=10$ 

$$
F_1(10) = \max_{t} \begin{cases} r(10) - \lambda(10) & \text{(coxранение)}\\ 7 & \text{(замена)} \end{cases} = \max_{t} \begin{cases} 24 - 20 & \text{(coxpanение)}\\ 7 & \text{(замена)} \end{cases} = 7 \text{ (замена)}.
$$

Из таблицы 6 видно, что r(t)- $\lambda(t)$  с ростом t убывает. Поэтому при t>9 оптимальной будет политика замены оборудования. Чтобы различать, в результате какой политики получается условно-оптимальное значение прибыли, будем эти значения разграничивать (до t=9 включительно оптимальной является политика сохранения). Для заполнения второй строки таблицы 7 используем формулу (2) для k=2:

$$
F_2(t) = \max_t \begin{cases} r(t) - \lambda(t) + F_1(t+1) & \text{(coxpanenure)}\\ 7 + F_1(1) & \text{(sameha)} \end{cases} = \max_t \begin{cases} r(t) - \lambda(t) + F_1(t+1) & \text{(coxpanenune)}\\ 27 & \text{(sameha)} \end{cases}
$$

Придавая параметру *t* значения 0, 1, 2, ..., 10, используя исходные данные и значения  $F_1(t+1)$  из первой строки таблицы, заполним вторую строку. Например, при  $t=4$ 

$$
F_2(4) = \max_t \begin{cases} r(4) - \lambda(4) + F_1(5) \\ 27 \end{cases} = \max_t \begin{cases} 29 - 14 + 13 & \text{(coxpa}-1) \\ 27 & \text{(same)} \end{cases} = 28 \text{ (coxpa}-14) .
$$

Для третьей строки таблицы 7 используем формулу (2) для  $k=3$ :

$$
F_3(t) = \max_{t} \begin{cases} r(t) - \lambda(t) + F_2(t+1) & (cosh(\theta)) = \max_{t} \begin{cases} r(t) - \lambda(t) + F_2(t+1) & (cosh(\theta)) = \max_{t} \end{cases} \\ 144 & (3a \text{metha}) \end{cases}
$$

Пусть, например, в начале планового периода имелось оборудование возраста Т=5 лет. Разработаем политику "замен" на десятилетний период, доставляющий максимальную прибыль. Информация для этого представлена в таблице 7. Максимальная прибыль, которую можно получить за N=10 лет при условии, что в начале планового периода имелось оборудование возраста 5 лет, находится в таблице 7 на пересечении столбца t=5 строки F10(t); она составляет 150 единиц.

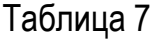

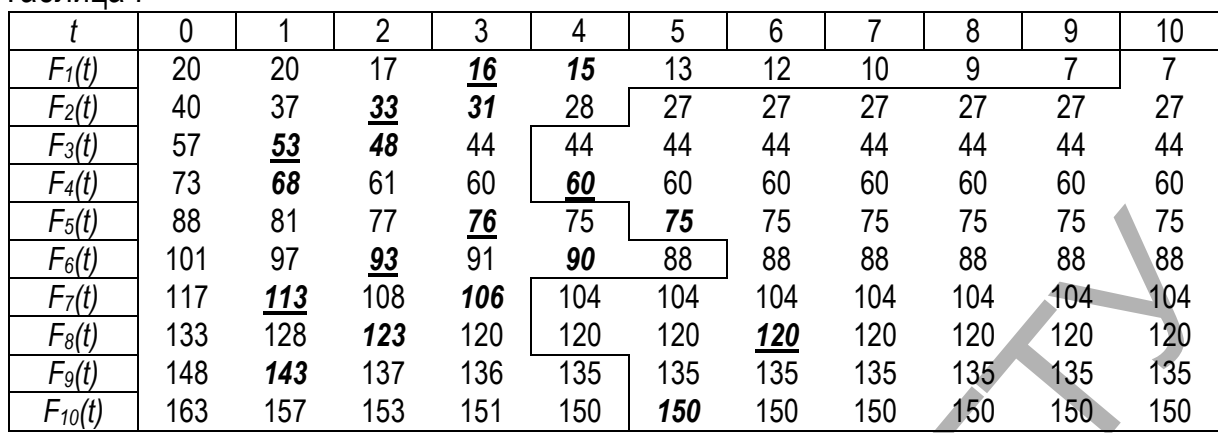

Значение максимальной прибыли *F10(5)*=150 записано в области "политики замены". Это значит, что для достижения в течение 10 лет максимальной прибыли в начале первого года оборудование надо заменить. В течение первого года новое оборудование постареет на год, т.е., заменив оборудование и проработав на нем 1 год, мы за 9 лет до конца планового периода будем иметь оборудование возраста 1 год. Из таблицы 7 берем *F9(1)*=143. Это значение располагается в области "политики сохранения", т. е. во втором году планового периода надо сохранить оборудование возраста 1 год, и, проработав на нем год, за 8 лет до конца планового периода будем иметь оборудование возраста 2 года.

Значение *F8(2)*=123 помещено в области сохранения. Работаем на оборудовании еще год. Теперь до конца планового периода осталось 7 лет, а возраст оборудования составляет 3 года. Находим *F7(3)*=106. Это область сохранения. Работаем на оборудовании еще год. Его возраст становится равным 4 годам. До конца планового периода остается 6 лет. Определяем *F6(4)*=90. Это область сохранения. Работаем на оборудовании еще год. Его возраст становится равным 5 годам. До конца планового периода остается 5 лет. Определяем *F5(5)*=75. Это область замен. Заменяем оборудование на новое. Проработаем на нем в течение пятого года. Оно постареет на год. До конца планового периода остается 4 года. Продолжая подобные рассуждения, получим, что *F4(1)*=68, *F3(2)*=48, *F2(3)*=31, *F1(4)*=15 расположены в области сохранения. Разработанную политику изобразим следующей цепочкой: Репозиторий БрГТУ

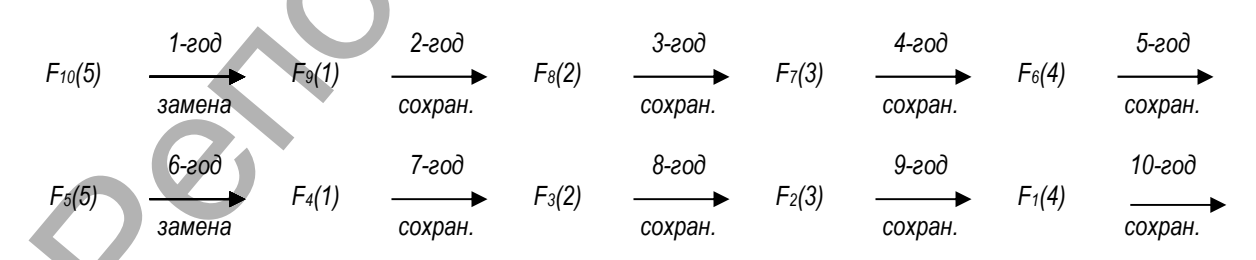

Из таблицы 7 можно найти оптимальную стратегию замены оборудования с любым начальным состоянием от 0 до 10 лет и на любой плановый период, не превосходящий 10 лет. Например, найдем "политику замен" на плановый период в *N*1=8 лет, если вначале имелось оборудование шестилетнего возраста (*T*1=6):

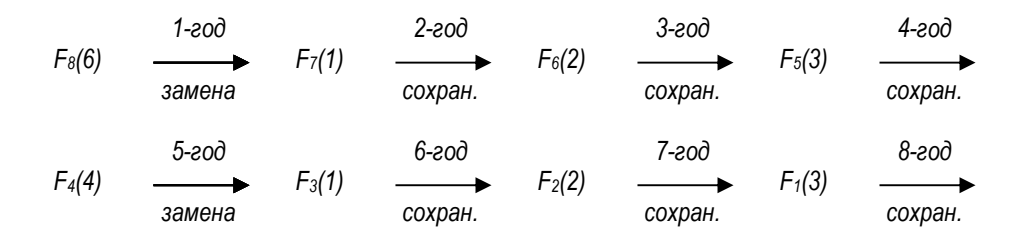

Задание 4. Предположим, что спрос составляет 2000 единиц товара в год, которые поставляются равномерно и непрерывно со склада. Организационные издержки составляют 20 (у. е.) за одну партию, а издержки хранения равны 0,1 (у. е.) в расчете на одну единицу товара в год. Запасы на складе пополняются с некоторой производственной линии, которая работает со скоростью 4000 единиц товара в год. Производственная линия начинает действовать, как только уровень запасов на складе становится равным нулю, и продолжает работу до тех пор, пока не будет произведено *q* единиц товара.  $\alpha$ <br> **Задание 4.** Предположим, что спрос составляет 2000 единиц товара в год, которо-<br>
оставляются равномерно и непрерывно со склада. Организационные издержки составляют 20 (у. е), а за сдну партион, а модержи хранени р

Требуется:

- 1. Найти размер партии, который минимизирует все затраты;
- 2. Минимальные среднегодовые издержки на размещение заказов и содержание запасов;
- 3. Вычислить время, в течение которого продолжается поставка;
- 4. Вычислить продолжительность цикла;
- 5. Найти максимальный и средний уровень запасов при условии, что размер поставки оптимален;
- 6. Нарисовать график изменения запасов;
- 7. Определить, на сколько % изменятся (увеличатся или уменьшатся) оптимальные среднегодовые издержки на размещение заказов и хранение запасов при увеличении (уменьшении) оптимальной партии поставки на 50%;
- 8. Определить, на сколько % изменятся (увеличатся или уменьшатся) оптимальные среднегодовые издержки на размещение заказов и хранение запасов с изменением оптимальной партии поставки при увеличении (уменьшении) издержек хранения единицы продукции на 1% и накладных расходов, связанных с размещением заказа и поставкой партии на 4%;
- 9. Определить, на сколько % изменятся (увеличатся или уменьшатся) оптимальные среднегодовые издержки на размещение заказов и хранение запасов без изменения оптимальной партии поставки при увеличении (уменьшении) издержек хранения единицы продукции на 1% и накладных расходов, связанных с размещением заказа и поставкой партии на 4%.

#### Решение

Товар поступает на склад с производственной линии с постоянной интенсивностью  $\lambda = 4000$  ед. в год. На склад товар поступает партиями размером *q* ед. Пополнение склада происходит в каждом цикле за время  $\tau_1$ , а потребление – за  $\tau = \tau_1 + \tau_2$ . Абсолютная интенсивность увеличения запасов определяется разностью  $\lambda - \nu$ , где  $\nu = 2000$  ед. в год – интенсивность расходования запасов. Максимальный уровень запасов за время  $\tau_1$  возрастет на величину  $p = (\lambda - \nu)\tau_1$ . Так как  $\tau_1 = \frac{q}{\lambda}$ , величина сред-

него запаса равна  $(\lambda - \nu)\frac{q}{2\lambda}$ . Учитывая, что запас р, накопленный в интервале  $\tau_1$ ,

полностью расходуется за время  $\tau_2$ , имеем  $p = \nu \tau_2$ . Тогда получим  $\nu \tau_2 = (\lambda - \nu) \frac{q}{\lambda}$ .

Следовательно, 
$$
\tau_2 = (\lambda - \nu) \frac{q}{\lambda \nu}
$$
. Позтому  $\tau = \tau_1 + \tau_2 = \frac{q}{\lambda} + (\lambda - \nu) \frac{q}{\lambda \nu} = \frac{q}{\nu}$ .

Определим суммарные затраты, связанные с организацией заказов и содержанием запасов, приходящиеся на один цикл:

$$
L_{\tau} = K + s \cdot (\lambda - \nu) \frac{q}{2\lambda} \cdot \tau.
$$

Разделив это выражение на длину цикла  $\tau = \frac{q}{v}$ , получим величину издержек в единицу времени:

$$
L = \frac{K\nu}{q} + (\lambda - \nu) \frac{sq}{2\lambda}.
$$

Оптимальный объем партии поставки  $q^*$ , минимизирующий общие затраты, вычислим, приравнивая к нулю производную:

$$
\frac{dL}{dq} = -\frac{K\nu}{q^2} + \frac{s(\lambda - \nu)}{2\lambda} = 0 \Rightarrow q^2 = \frac{2K\nu}{s\left(1 - \frac{\nu}{\lambda}\right)}.
$$
\nСледовательно, q\* =  $\sqrt{\frac{2K\nu\lambda}{s(\lambda - \nu)}} = \sqrt{\frac{2K\nu}{s\left(1 - \frac{\nu}{\lambda}\right)}}$ . Torда оптимальный интервал возоб-

новления заказов: т  $\|$ s $\nu\|$  1-

Найдем оптимальные издержки в единицу времени:

$$
\mathbf{M}\mathbf{M}\mathbf{L}^* = \mathbf{q}^* \left( \frac{K\nu}{(\mathbf{q}^*)^2} + \left( 1 - \frac{\nu}{\lambda} \right) \mathbf{s} \right) = \mathbf{q}^* \left( \frac{K\nu}{(\mathbf{q}^*)^2} + \frac{1}{2} \sqrt{2K\nu \nu} \right) = \mathbf{q}^* \left( \frac{K\nu}{(\mathbf{q}^*)^2} + \left( 1 - \frac{\nu}{\lambda} \right) \mathbf{s} \right) = \mathbf{q}^* \left( \frac{K\nu}{(\mathbf{q}^*)^2} + \left( 1 - \frac{\nu}{\lambda} \right) \mathbf{s} \right) = \mathbf{q}^* \left( \frac{K\nu}{(\mathbf{q}^*)^2} + \left( 1 - \frac{\nu}{\lambda} \right) \mathbf{s} \right) = \mathbf{sq}^* \left( 1 - \frac{\nu}{\lambda} \right).
$$

1. Размер партии, который минимизирует все затраты:

$$
q^* = \sqrt{\frac{2K\nu}{s\left(1 - \frac{\nu}{\lambda}\right)}} = \sqrt{\frac{2 \cdot 20 \cdot 2000}{0.1\left(1 - \frac{2000}{4000}\right)}} \approx 1265 \text{ eq.} \text{ to } 1265.
$$

2. Минимальные среднегодовые издержки на размещение заказов и содержание запасов составят:

$$
L^* = sq^* \left( 1 - \frac{\nu}{\lambda} \right) = 0, 1.1265 \cdot \left( 1 - \frac{2000}{4000} \right) = 63,25 \text{ (y. e. B roq)}.
$$

3. Продолжительность поставки:  $\tau_{1}$  $\frac{q^*}{\lambda} = \frac{1265}{4000} \approx 0,3163$  $\tau_1 = \frac{9}{\lambda} = \frac{1288}{4000} \approx 0.3163$  года, что составляет 0,3163-365≈115 дней.

4. Продолжительность цикла:  $\tau^* = \frac{q^*}{\nu} = \frac{1265}{2000} \approx 0,6325$  $\tau^* = \frac{9}{v} = \frac{7200}{2000} \approx 0,6325$  года, что составляет 0,6325⋅365≈231 день.

5. Максимальный уровень запасов:

$$
p^* = \left(1 - \frac{\nu}{\lambda}\right) q^* = \left(1 - \frac{2000}{4000}\right) \cdot 1265 \approx 632 \text{ eq.} \text{tobapa.}
$$

Средний уровень запасов:  $\frac{p^*}{q} = \frac{632}{q} \approx 316$  $\frac{2}{2} = \frac{32}{2} \approx 316$  ед. товара.

6. График изменения запасов изображен на рис. 2. Заметим, что масштаб выбирается в зависимости от того, как соотносятся полученные значения  $\tau^\star$  и  $\tau_{\text{1}}$ .

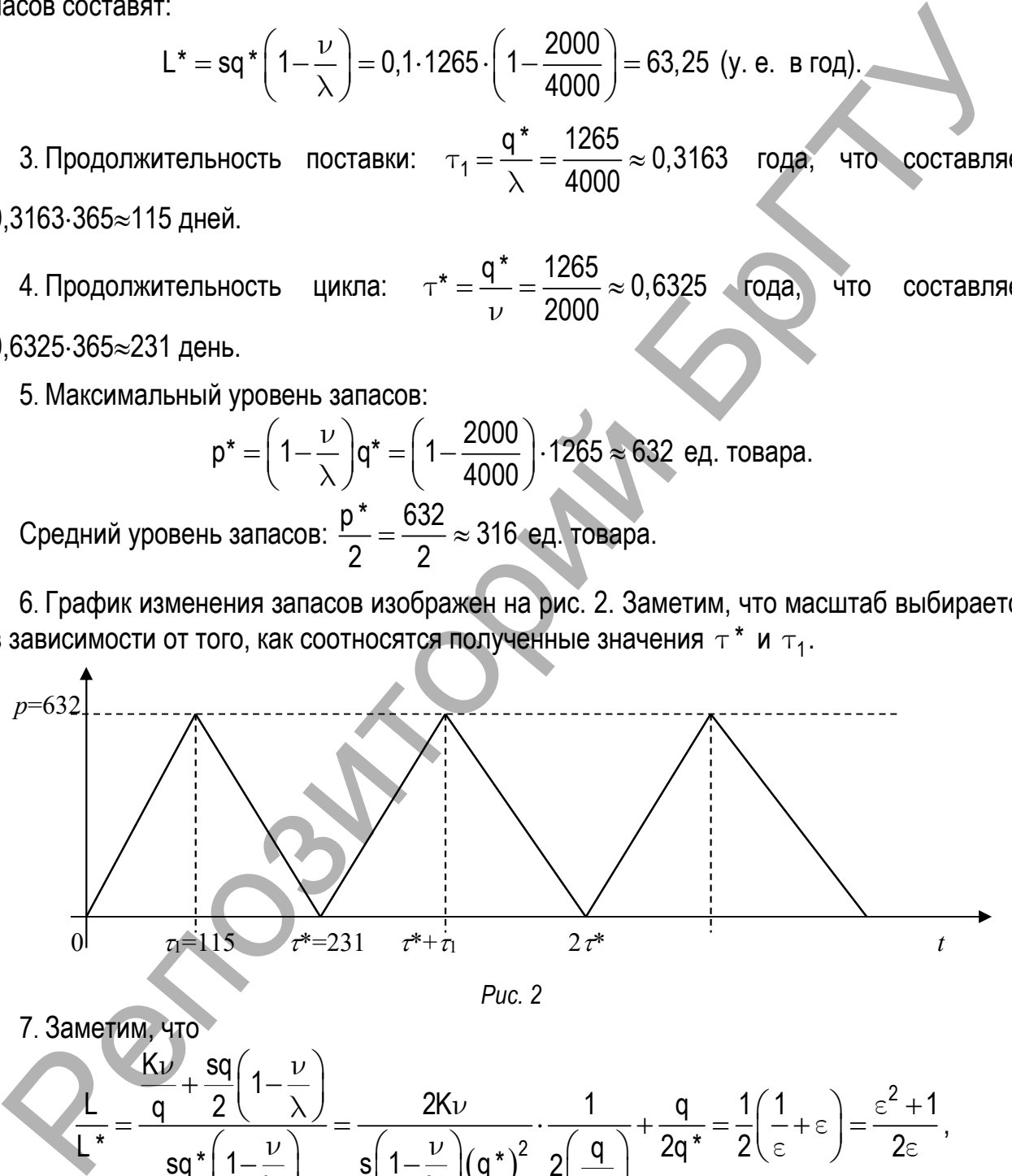

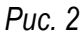

7. Заметим, что

$$
\sum_{\mathbf{L}^*} = \frac{\mathsf{K}\nu}{\mathsf{sq}^*} + \frac{\mathsf{sq}\left(1-\frac{\nu}{\lambda}\right)}{\mathsf{sq}^*\left(1-\frac{\nu}{\lambda}\right)} = \frac{2\mathsf{K}\nu}{\mathsf{s}\left(1-\frac{\nu}{\lambda}\right)\left(\mathsf{q}^*\right)^2} \cdot \frac{1}{2\left(\frac{\mathsf{q}}{\mathsf{q}^*}\right)} + \frac{\mathsf{q}}{2\mathsf{q}^*} = \frac{1}{2}\left(\frac{1}{\epsilon} + \epsilon\right) = \frac{\epsilon^2 + 1}{2\epsilon},
$$

где  $\varepsilon = \frac{q}{q}$  $\varepsilon = \frac{q}{q^*}$ .

Тогда в случае увеличения оптимальной партии поставки на  $\alpha$ =50%, получим  $\frac{1+0,5}{1}$  = 1,5  $\epsilon = \frac{1+0,5}{1} = 1,5$ . Следовательно,  $\frac{\mathsf{L}}{\mathsf{L}^*} = \frac{1,5^2+1}{2\cdot 1,5} = \frac{3,25}{3} \approx 1,0833$  $=\frac{11}{2.15}=\frac{0.28}{3}\approx 1.0833$ , что влечет увеличение оптимальных среднегодовых издержек на размещение заказов и хранение запасов на  $8,33\%$  (1,0833 - 1 = 0,0833).

В случае уменьшения оптимальной партии поставки на  $\alpha$ =50%, получим  $\epsilon = \frac{1-0.5}{1} = 0.5$ . Следовательно,  $\frac{L}{L^{*}} = \frac{0.5^{2}+1}{2\cdot0.5} = \frac{1.25}{1} = 1.25$ , что влечет увеличение оп-

тимальных среднегодовых издержек на размещение заказов и хранение запасов на  $25\%$  (1,25 - 1 = 0,25).

8. Заметим, что

\n B  *с*лучае уменьшения оптимальной  лартии поставки на α=50%, получа: 
$$
= \frac{1-0.5}{1} = 0.5
$$
. Следовательно,  $\frac{L}{L^*} = \frac{0.5^2 + 1}{2 \cdot 0.5} = \frac{1.25}{1} = 1.25$ , что вленет увеличение о имальных среднегодовых издержек на размещение заказов и хранение запасов в 5% (1.25 – 1 = 0.25).\n

\n\n 8. Заметим, что\n

\n\n
$$
\frac{q}{q^*} = \sqrt{\frac{2K\nu}{s^* \left(1 - \frac{\nu}{\lambda}\right)}}
$$
\n

\n\n The\n

\n\n The\n

\n\n The\n

\n\n The\n

\n\n The\n

\n\n The\n

\n\n The\n

\n\n The\n

\n\n The\n

\n\n The\n

\n\n The\n

\n\n The\n

\n\n The\n

\n\n The\n

\n\n The\n

\n\n The\n

\n\n The\n

\n\n The\n

\n\n The\n

\n\n The\n

\n\n The\n

\n\n The\n

\n\n The\n

\n\n The\n

\n\n The\n

\n\n The\n

\n\n The\n

\n\n The\n

\n\n The\n

\n\n The\n

\n\n The\n

\n\n The\n

\n\n The\n

\n\n The\n

\n\n The\n

\n\n The\n

\n\n The\n

\n\n The\n

\n\n The\n

\n\n The\n

\n\n The\n

\n\n The\n

\n\n The\n

\n\n The\n

\n\n The\n

\n\n The\n

\n\n The\n

\n\n The\n

\n\n The\n

\n\n The\n

где

Тогда в случае увеличения издержек хранения единицы продукции на =1% и увеличения накладных расходов, связанных с размещением заказа и поставкой партии на

 $\gamma = 4\%,$  получим  $\delta = \frac{1+0.01}{1} = 1.01,$   $\eta = \frac{1+0.04}{1} = 1.04$ . Следовательно,  $\frac{q}{\tau} = \sqrt{\frac{\eta}{c}} = \sqrt{\frac{1,04}{1.04}} \approx 1,0147$ q\* Vδ V1,01  $\eta$  $\mu = \sqrt{\frac{\eta}{\delta}} = \sqrt{\frac{1,04}{1,01}} \approx 1,0147$   $\mu = \frac{L}{L^*} = \sqrt{\eta \delta} = \sqrt{1,04 \cdot 1,01} \approx 1,0249$  $=\sqrt{\eta}\delta=\sqrt{1,}$ 04  $\cdot$ 1,01  $\approx$  1,0249 , что влечет увеличение оптимальных среднегодовых издержек на размещение заказов и хранение запасов на

2,49% (1,0249  $-1$  = 0,0249), при соответствующем увеличении оптимальной партии поставки на  $1,47\%$  (1,0147 - 1 = 0,0147).

 $B$  случае уменьшения издержек хранения единицы продукции на  $\beta$ =1% и уменьшения накладных расходов, связанных с размещением заказа и поставкой партии на  $\gamma$ =4%, получим  $\delta = \frac{1-0.01}{1} = 0.99$ ,  $\eta = \frac{1-0.04}{1} = 0.96$ . Следовательно,  $\frac{q}{\tau} = \sqrt{\frac{\eta}{c}} = \sqrt{\frac{0.96}{0.00}} \approx 0.9847$ q\* Vδ V0,99  $\eta$  $\mu=\sqrt{\frac{\eta}{\delta}}=\sqrt{\frac{0,96}{0,99}}\approx 0,9847$  и  $\frac{\mathsf{L}}{\mathsf{L^{*}}}=\sqrt{\eta\delta}=\sqrt{0,96\cdot0,99}\approx 0,9749$  $=\sqrt{\eta}\delta=\sqrt{0,}96\cdot 0,99\approx 0,9749$  , что влечет уменьшение оптимальных среднегодовых издержек на размещение заказов и хранение запасов на

 $2,51\%$  (0,9749 - 1 = -0,0251), при соответствующем уменьшении оптимальной партии поставки на 1,53% (0,9847 – 1 =  $-0.0153$ ).

9. Заметим, что

где

$$
\frac{L}{L^*} = \frac{\frac{K\nu}{q^*} + \frac{sq^*}{2}\left(1 - \frac{\nu}{\lambda}\right)}{s^*q^*\left(1 - \frac{\nu}{\lambda}\right)} = \frac{2K^*\nu}{s^*\left(1 - \frac{\nu}{\lambda}\right)\left(q^*\right)^2} \cdot \frac{K}{2K^*} + \frac{s}{2s^*} = \frac{1}{2}\left(\frac{K}{K^*} + \frac{s}{s^*}\right) = \frac{\eta + \delta}{2},
$$

$$
\delta = \frac{s}{s^*}, \ \eta = \frac{K}{K^*}.
$$

$$
\delta = \frac{3}{s^*}, \ \eta = \frac{1}{K^*}.
$$
Torда в спучае увеличения издержек хранения единицы продукции на β=1% и увеличения накладных расходов, связанных с размещением заказа и поставкой партии на   
у=4%, получим 
$$
\delta = \frac{1+0.01}{1} = 1.01, \qquad \eta = \frac{1+0.04}{1} = 1.04.
$$
 Следовательно, 
$$
\frac{L}{L^*} = \frac{\eta + \delta}{2} = \frac{1.04 + 1.01}{2} = 1.025, \text{ что влечет увеличение оптимальных среднегодовых из-
$$

держек на размещение заказов и хранение запасов на 2,5% (1,025 $-$ 1 = 0,025 ) без изменения оптимальной партии поставки.

Тогда в случае уменьшения издержек хранения единицы продукции на  $\beta$ =1% и уменьшения накладных расходов, связанных с размещением заказа и поставкой партии на  $\nu$ =4%, получим  $\delta = \frac{1-0.01}{1} = 0.99$ ,  $\eta = \frac{1-0.04}{1} = 0.96$ . Следовательно,  $\frac{L}{L^{*}} = \frac{\eta + \delta}{2} = \frac{0.96 + 0.99}{2} = 0.975$ , что влечет уменьшение оптимальных среднегодовых издержек на размещение заказов и хранение запасов на 2,5%  $(0,975 - 1 = -0,025)$  без изменения оптимальной партии поставки.  $\frac{1}{k} = \frac{1}{s} = \frac{1}{s} \cdot \frac{1}{(1-k)} = \frac{1}{s} \cdot \frac{1}{(1-k)} = \frac{1}{s} \cdot \frac{1}{(1-k)} = \frac{1}{s} \cdot \frac{1}{(1-k)} = \frac{1}{s} \cdot \frac{1}{(1-k)} = \frac{1}{s} \cdot \frac{1}{(1-k)} = \frac{1}{s} \cdot \frac{1}{(1-k)} = \frac{1}{s} \cdot \frac{1}{(1-k)} = \frac{1}{s} \cdot \frac{1}{(1-k)} = \frac{1}{s} \cdot \frac{1}{(1-k)} = \frac{1}{s} \cdot \frac{1$ 

Задание 5. Предприятие *A* независимо от выполнения плана в предыдущем месяце в следующем план перевыполнит с вероятностью  $p = 0.7$ , не выполнит с вероятностью  $q = 0.2$  и выполнит план на 100% с вероятностью  $r = 1-p-q$ . Предприятие *B* план перевыполнит с вероятностью  $p + \epsilon$ ,  $p$ ,  $p - \epsilon$  соответственно ( $\epsilon = -0,1$ ), если в предыдущем месяце план перевыполнен, выполнен на 100% и не выполнен. Вероятности невыполнения плана при этом будут равны  $q-\epsilon$ ,  $q$ ,  $q+\epsilon$ . Найти финальные вероятности для *A* и *B* и исследовать их.

#### Решение

Множество состояний предприятий *A* и *B* следующее:

 $\varepsilon_1$  – план перевыполнен,  $\varepsilon_2$  – выполнен на 100%,  $\varepsilon_3$  – не выполнен. Для предприятий *A* и *B* переходные матрицы имеют вид

26

$$
P_{A} = \varepsilon_{1} \begin{bmatrix} \varepsilon_{1} & \varepsilon_{2} & \varepsilon_{3} \\ p & 1-p-q & q \\ p & 1-p-q & q \end{bmatrix}; \ P_{B} = \varepsilon_{2} \begin{bmatrix} \varepsilon_{1} & \varepsilon_{2} & \varepsilon_{3} \\ p+ \varepsilon & 1-p-q & q-\varepsilon \\ p & 1-p-q & q \end{bmatrix}, \ \text{r.e.}
$$
  
\n
$$
\varepsilon_{3} \begin{bmatrix} \varepsilon_{1} & \varepsilon_{2} & \varepsilon_{3} & \varepsilon_{1} & \varepsilon_{2} & \varepsilon_{3} \\ p- \varepsilon & 1-p-q & q+\varepsilon \end{bmatrix}, \ \text{r.e.}
$$
  
\n
$$
P_{A} = \varepsilon_{1} \begin{bmatrix} 0,7 & 0,1 & 0,2 \\ 0,7 & 0,1 & 0,2 \end{bmatrix}; \ P_{B} = \varepsilon_{2} \begin{bmatrix} 0,6 & 0,1 & 0,3 \\ 0,7 & 0,1 & 0,2 \end{bmatrix}.
$$
  
\n
$$
\varepsilon_{3} \begin{bmatrix} 0,7 & 0,1 & 0,2 \\ 0,7 & 0,1 & 0,2 \end{bmatrix}; \ P_{B} = \varepsilon_{2} \begin{bmatrix} 0,6 & 0,1 & 0,3 \\ 0,7 & 0,1 & 0,2 \end{bmatrix}.
$$

Так как для предприятия *A* переходная матрица не зависит от номера строки, то матрица финальных вероятностей совпадает с матрицей  $P_{\sf A}$ . Тогда  ${\sf p}_{\sf 1}^{\sf A}=0,$ 7,  ${\sf p}_{\sf 2}^{\sf A}=0,1,$ р $\bm{{\mathsf{p}}}^\mathsf{A}_3 =$ 0,2 . Чтобы найти финальные вероятности для предприятия  $\bm{\mathsf{B}}$ , необходимо решить следующую систему линейных уравнений:

$$
\begin{cases} \bar{p} \cdot P = \bar{p} \\ p_1 + p_2 + \dots + p_n = 1, \end{cases}
$$

где  $P$  - переходная матрица,  $\bar{p} = (p_1 p_2 ... p_n)$  - вектор-строка,  $n$  - количество состояний. Тогда

$$
\begin{cases}\n0,6p_1 + 0,7p_2 + 0,8p_3 = p_1 \\
0,1p_1 + 0,1p_2 + 0,1p_3 = p_2 \\
0,3p_1 + 0,2p_2 + 0,1p_3 = p_3 \\
p_1 + p_2 + p_3 = 1,\n\end{cases}
$$

 $r_1$ де p<sub>1</sub>, p<sub>2</sub>, p<sub>3</sub> - искомые вероятности.

Третье уравнение этой системы можно отбросить, так как оно является следствием первых двух. Решая оставшиеся уравнения, получаем

$$
\begin{bmatrix}\n\varepsilon_{1} & \varepsilon_{2} & \varepsilon_{3} & \varepsilon_{4} & \varepsilon_{2} & \varepsilon_{3} \\
\varepsilon_{1} & 0,7 & 0,1 & 0,2 \\
\varepsilon_{3} & 0,7 & 0,1 & 0,2\n\end{bmatrix}; P_{B} = \varepsilon_{2} \begin{bmatrix}\n0,6 & 0,1 & 0,3 \\
0,7 & 0,1 & 0,2 \\
\varepsilon_{3} & 0,8 & 0,1 & 0,1\n\end{bmatrix}.
$$
\nTak kaka, amin\n  
\nduuqa финальных вероятноготей совпадане с матрицей  $P_{A}$ . Torда  $P_{A}^{A} = 0,7$ ,  $P_{2}^{A} = 0,8$   
\n $\Delta_{3}^{A} = 0,2$ . Чтобы найти финальные вероятности для предприятия *B*, необходимо реш $\rho$ л  
\nледующую систему линейных уравнений:  
\n
$$
\begin{bmatrix}\n0.6p_{1} + 0.7p_{2} + ... + p_{n} = 1, \\
p_{1} + p_{2} + ... + p_{n} = 1,\n\end{bmatrix}
$$
\n $\begin{bmatrix}\n0.6p_{1} + 0.7p_{2} + 0.8p_{3} = p_{1} \\
0.1p_{1} + 0.2p_{2} + 0.1p_{3} = p_{2}\n\end{bmatrix}$ \n $\begin{bmatrix}\n0.6p_{1} + 0.7p_{2} + 0.8p_{3} = p_{1} \\
0.3p_{1} + 0.2p_{2} + 0.1p_{3} = p_{3}\n\end{bmatrix}$ \n $\begin{bmatrix}\n0.6p_{1} + 0.7p_{2} + 0.8p_{3} = 0, \\
0.3p_{1} + 0.2p_{2} + 0.1p_{3} = p_{3}\n\end{bmatrix}$ \n $\begin{bmatrix}\n0.6p_{1} + 0.7p_{2} + 0.8p_{3} = 0 \\
0.3p_{1} + 0.2p_{2} + 0.1p_{3} = 0 \\
0.4p_{1} + p_{2} + p_{3} = 1\n\end{bmatrix}$ \n $\begin{b$ 

*Выводы.* Доля выполнения плана на 100% у обоих предприятий одна и та же  $\left(\mathsf{p}_2^{\mathsf{A}}=\mathsf{p}_2^{\mathsf{B}}=0.1\right)$ , доля перевыполнения плана у предприятия  $B$  меньше, чем у предприятия  $A (p_1^B = \frac{19}{120} = 0,6583 < p_1^A$ 79  $p_1^B = \frac{18}{120} = 0,6583 < p_1^A = 0,7$ .

## ЛИТЕРАТУРА

- 1. Бабешко, Л.О. Основы эконометрического моделирования / Л.О. Бабешко. М.: Ком. Книга, 2006. – 432 c.
- 2. Балашевич, В.А. Экономико-математическое моделирование производственных систем: учебное пособие для студентов инженерно-экономических и экономических специальностей вузов / В.А. Балашевич, А.М. Андронов. - Мн.: Университетское, 1995. 240 с.
- 3. Бородич, С.А. Эконометрика: учебное пособие / С.А. Бородич. Мн.: Новое знание.  $2001 - 408$  с.
- 4. Глухов, В.В. Математические методы и модели для менеджмента / В.В. Глухов, М.Д. Медников, С.В. Коробко. - СПб.: Издательство "Лань", 2000. - 480 с. - (Учебники для вузов. Специальная литература).
- 5. Дорохина, Е.Ю. Сборник задач по эконометрике: учебное пособие для студентов экономических вузов / Е.Ю. Дорохина, Л.Ф. Преснякова, Н.П. Тихомиров. - М.: Экзамен. 2003. - 224 с. ских специальностей вузов / В.А. Балашевич, А.М. Андронов. — Мн.: Университе<br>
ское, 1995. — 240 с.<br>
5. Бородич, С.А. Эконометрика: учебное пособие / С.А. Бородич. — Мн.: Новое зни<br>
име. 2001. — 408 с.<br>
- Ити.: Новое зни<br>
	- 6. Елисеева, И.И. Эконометрика: учеб. / Под ред. И.И. Елисеевой. М.: Проспект,  $2010 - 288$  c.
	- 7. Колемаев, В.А. Эконометрика: учебник / В.А. Колемаев. М.: ИНФРА, 2010. 160 с.
	- 8. Костевич, Л.С. Теория игр. Исследование операций: учебное пособие для студентов экономических специальностей вузов / Л.С. Костевич, А.А. Лапко. - Мн., Выш. шк., 1981. 231 с.
	- 9. Красс, М.С. Математика для экономистов / М.С. Красс, Б.П. Чупрынов. СПб.: Питер. 2008. – 464 с.: с ил. – (Серия «Учебное пособие»).
	- 10. Кремер, Н.Ш. Исследование операций в экономике: учебное пособие для вузов / Н.Ш. Кремер, Б.А. Путко, И.М. Тришин, М.Н. Фридман; под ред. проф. Н.Ш. Кремера. – М.: Банки и биржи, ЮНИТИ, 1997. – 407 с.
	- 11. Кремер, Н.Ш. Эконометрика: учебник / Н.Ш. Кремер, Б.А. Путко. М.: ЮНИТИ,  $2010. - 328$  c.
	- 12. Кузнецов, А.В. Высшая математика. Математическое программирование: учебник для студентов экономических специальностей вузов / А.В. Кузнецов, В.А. Сакович, Н.И. Холод; под общ. ред. проф. А.В. Кузнецова. – Минск: Выш. шк., 1994. – 286 с.
	- 13.Магнус, Я.Р. Эконометрика: начальный курс: учеб. / Я.Р. Магнус, П.К. Катышев, А.А. Пересецкий. – М.: Дело, 2005. – 400 с.
	- 14.Малыхин, В.И. Математическое моделирование экономики: учебно-практическое пособие / В.И. Малыхин. - М.: Изд-во «УРАО», 1998. - 160 с.
	- 15.Мацкевич, И.П. Высшая математика. Теория вероятностей и математическая статистика: учебник для студентов экономических специальностей вузов / И.П. Мацкевич, Г.П. Свирид. – Мн.: Выш. шк., 1993. – 269 с.
	- 16. Холод, Н.И. Экономико-математические методы и модели: учебное пособие для студентов экономических специальностей вузов / Н.И. Холод, А.В. Кузнецов, Я.Н. Жихар и [др]; под общ. ред. проф. А.В. Кузнецова. – 2-е изд. – Мн.: БГЭУ, 2000. – 412 с.

# СТАТИСТИКО-МАТЕМАТИЧЕСКИЕ ТАБЛИЦЫ

# 1. Таблица значений *F*-критерия Фишера при уровне значимости 0,05

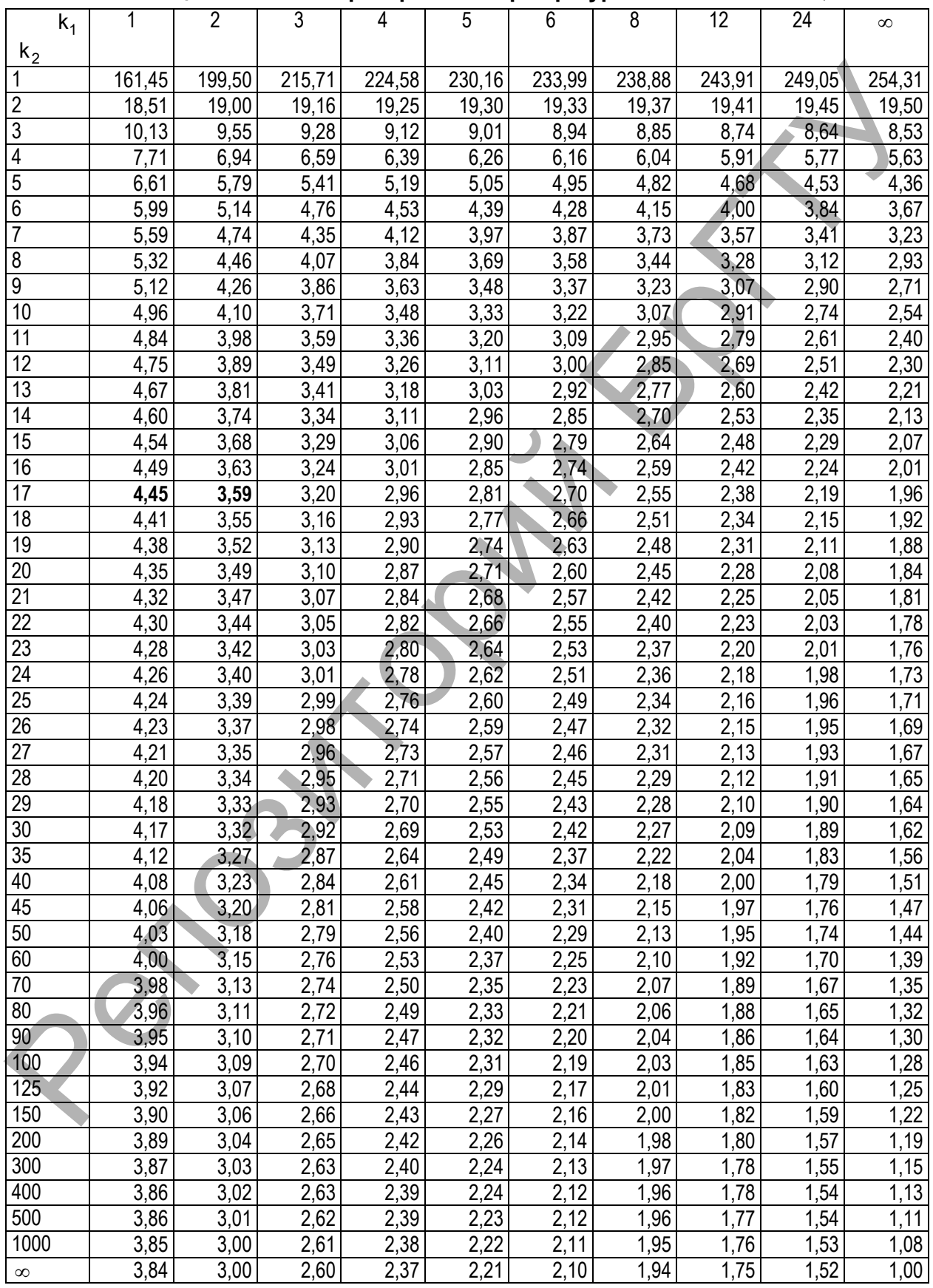

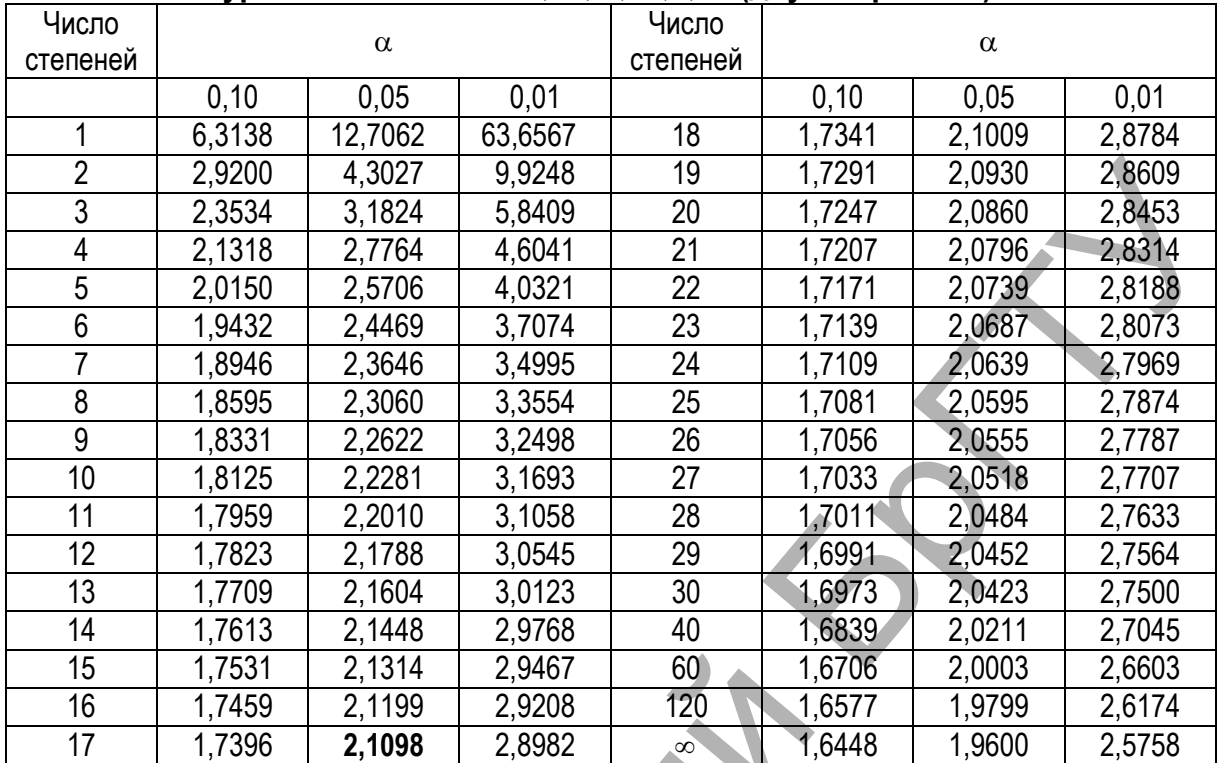

Репозиторий БрГ

### 2. Критические значения *t*-критерия Стьюдента при уровне значимости 0,10; 0,05;0,01 (двухсторонний)

# СОДЕРЖАНИЕ

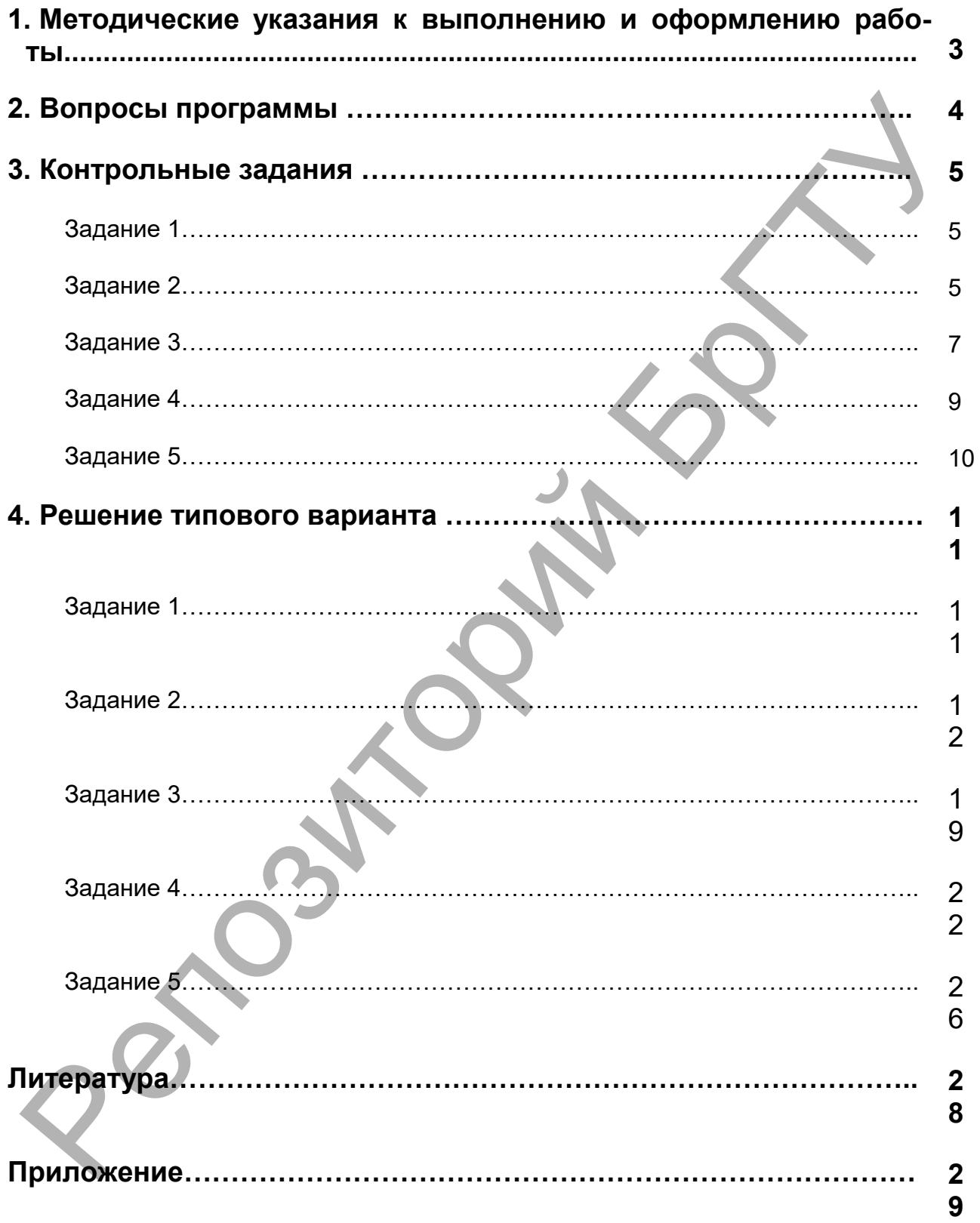

Учебное издание

Составители: Гладкий Иван Иванович Гусева Светлана Тадеушевна Махнист Леонид Петрович Рубанов Владимир Степанович Юхимук Татьяна Юрьевна

# ЭКОНОМЕТРИКА И ЭКОНОМИКО-МАТЕМАТИЧЕСКИЕ МЕТОДЫ И МОДЕЛИ

Методические рекомендации и задания к контрольной работе для студентов экономических специальностей заочной формы обучения MATEMATIVIECKINE METODAH IN MOДЕЛИ<br>
Рубанов Владмир Степанович<br>
ЮХИМУК Татьяна Юрьевна<br>
ДЛЯ СТУДЕНТОВ ЭКОНОМИЧЕСКИЕ МЕТОДЫ И МОДЕЛИ<br>
Методические рекомендации и задания кконтрольной работе<br>
для студентов экономические спе

Ответственный за выпуск: Махнист Л.П. Редактор: Строкач Т.В. Верстка: Гладкий И.И. Корректор: Никитчик Е.В.  $\mathcal{L}$  , and the contract of the contract of the contract of the contract of the contract of the contract of the contract of the contract of the contract of the contract of the contract of the contract of the contract o

Подписано в печать 18.03.2011. Формат 60х84 1/16. Бумага «Снегурочка». Усл. п. л. 1,86. Уч. изд. л. 2,0. Заказ № 325. Тираж 150 экз. Отпечатано на ризографе Учреждения образования «Брестский государственный технический университет». 224017, г. Брест, ул. Московская, 267